# Oracle® Database Gateway for SQL Server User's Guide

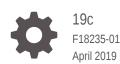

ORACLE

Oracle Database Gateway for SQL Server User's Guide, 19c

F18235-01

Copyright © 2002, 2019, Oracle and/or its affiliates. All rights reserved.

Primary Author: Rhonda Day

Contributing Authors: Vira Goorah, Juan Pablo Ahues-Vasquez, Peter Castro, Charles Benet, Peter Wong, Govind Lakkoju

This software and related documentation are provided under a license agreement containing restrictions on use and disclosure and are protected by intellectual property laws. Except as expressly permitted in your license agreement or allowed by law, you may not use, copy, reproduce, translate, broadcast, modify, license, transmit, distribute, exhibit, perform, publish, or display any part, in any form, or by any means. Reverse engineering, disassembly, or decompilation of this software, unless required by law for interoperability, is prohibited.

The information contained herein is subject to change without notice and is not warranted to be error-free. If you find any errors, please report them to us in writing.

If this is software or related documentation that is delivered to the U.S. Government or anyone licensing it on behalf of the U.S. Government, then the following notice is applicable:

U.S. GOVERNMENT END USERS: Oracle programs, including any operating system, integrated software, any programs installed on the hardware, and/or documentation, delivered to U.S. Government end users are "commercial computer software" pursuant to the applicable Federal Acquisition Regulation and agencyspecific supplemental regulations. As such, use, duplication, disclosure, modification, and adaptation of the programs, including any operating system, integrated software, any programs installed on the hardware, and/or documentation, shall be subject to license terms and license restrictions applicable to the programs. No other rights are granted to the U.S. Government.

This software or hardware is developed for general use in a variety of information management applications. It is not developed or intended for use in any inherently dangerous applications, including applications that may create a risk of personal injury. If you use this software or hardware in dangerous applications, then you shall be responsible to take all appropriate fail-safe, backup, redundancy, and other measures to ensure its safe use. Oracle Corporation and its affiliates disclaim any liability for any damages caused by use of this software or hardware in dangerous applications.

Oracle and Java are registered trademarks of Oracle and/or its affiliates. Other names may be trademarks of their respective owners.

Intel and Intel Xeon are trademarks or registered trademarks of Intel Corporation. All SPARC trademarks are used under license and are trademarks or registered trademarks of SPARC International, Inc. AMD, Opteron, the AMD logo, and the AMD Opteron logo are trademarks or registered trademarks of Advanced Micro Devices. UNIX is a registered trademark of The Open Group.

This software or hardware and documentation may provide access to or information about content, products, and services from third parties. Oracle Corporation and its affiliates are not responsible for and expressly disclaim all warranties of any kind with respect to third-party content, products, and services unless otherwise set forth in an applicable agreement between you and Oracle. Oracle Corporation and its affiliates will not be responsible for any loss, costs, or damages incurred due to your access to or use of third-party content, products, or services, except as set forth in an applicable agreement between you and Oracle.

# Contents

#### Preface

| Audience                    | xi  |
|-----------------------------|-----|
| Documentation Accessibility | xi  |
| Related Documentation       | xii |
| Conventions                 | xii |

### 1 Introduction to the Oracle Database Gateway for SQL Server

| Overview of Oracle Database Gateways         | 1-1 |
|----------------------------------------------|-----|
| About Heterogeneous Services Technology      | 1-1 |
| About Oracle Database Gateway for SQL Server | 1-2 |

### 2 SQL Server Gateway Features and Restriction

| Remote Insert Rowsource                                     | 2-1  |
|-------------------------------------------------------------|------|
| Using the Pass-Through Feature                              | 2-2  |
| Executing Stored Procedures and Functions                   | 2-3  |
| CHAR Semantics                                              | 2-3  |
| Multi-byte Character Sets Ratio Suppression                 | 2-3  |
| IPv6 Support                                                | 2-3  |
| Gateway Session IDLE Timeout                                | 2-4  |
| Remote User-defined Function Support                        | 2-4  |
| Return Values and Stored Procedures                         | 2-4  |
| Result Sets and Stored Procedures                           | 2-5  |
| OCI Program Fetching from Result Sets in Sequential Mode    | 2-6  |
| PL/SQL Program Fetching from Result Sets in Sequential Mode | 2-7  |
| Database Compatibility Issues for SQL Server                | 2-8  |
| Implicit Transactions (Chained Mode)                        | 2-9  |
| Column Definitions                                          | 2-9  |
| Naming Rules                                                | 2-9  |
| Rules for Naming Objects                                    | 2-9  |
| Case Sensitivity                                            | 2-9  |
| Data Types                                                  | 2-10 |

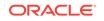

| Binary Literal Notation                                       | 2-10 |
|---------------------------------------------------------------|------|
| Bind Variables With LONG Columns                              | 2-10 |
| Data Type Conversion                                          | 2-11 |
| Queries                                                       | 2-11 |
| Row Selection                                                 | 2-11 |
| Empty Strings                                                 | 2-11 |
| Empty Bind Variables                                          | 2-12 |
| Locking                                                       | 2-12 |
| Known Restrictions                                            | 2-12 |
| Multiple Open Statements                                      | 2-13 |
| Transactional Integrity                                       | 2-13 |
| Transaction Capability                                        | 2-13 |
| COMMIT or ROLLBACK in PL/SQL Cursor Loops Closes Open Cursors | 2-13 |
| Stored Procedures                                             | 2-14 |
| Pass-Through Feature                                          | 2-14 |
| DDL Statements                                                | 2-14 |
| SQL Syntax                                                    | 2-15 |
| WHERE CURRENT OF Clause                                       | 2-15 |
| CONNECT BY Clause                                             | 2-15 |
| Functions in Subqueries                                       | 2-16 |
| Parameters in Subqueries                                      | 2-16 |
| Data Dictionary Table and Views in UPDATE Statement           | 2-16 |
| ROWID                                                         | 2-16 |
| TO_DATE                                                       | 2-16 |
| EXPLAIN PLAN Statement                                        | 2-16 |
| Functions                                                     | 2-16 |
| SQL*Plus COPY Command with Lowercase Table Names              | 2-16 |
| Database Links                                                | 2-16 |
| Known Problems                                                | 2-17 |
| Encrypted Format Login                                        | 2-17 |
| Date Arithmetic                                               | 2-17 |
| SQL Server IMAGE, TEXT and NTEXT Data Types                   | 2-17 |
| String Functions                                              | 2-18 |
| Schema Names and PL/SQL                                       | 2-18 |
| Data Dictionary Views and PL/SQL                              | 2-18 |
| Stored Procedures                                             | 2-18 |

# 3 Case Studies

| Case Descriptions           | 3-1 |
|-----------------------------|-----|
| Installation Media Contents | 3-1 |

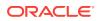

| Demonstration Files                 | 3-2 |
|-------------------------------------|-----|
| Demonstration Requirements          | 3-2 |
| Creating Demonstration Tables       | 3-2 |
| Demonstration Table Definitions     | 3-3 |
| Demonstration Table Contents        | 3-4 |
| Case 1: Simple Queries              | 3-5 |
| Case 2: A More Complex Query        | 3-5 |
| Case 3: Joining SQL Server Tables   | 3-5 |
| Case 4: Write Capabilities          | 3-5 |
| DELETE Statement                    | 3-5 |
| UPDATE Statement                    | 3-5 |
| INSERT Statement                    | 3-6 |
| Case 5: Data Dictionary Query       | 3-6 |
| Case 6: The Pass-Through Feature    | 3-6 |
| UPDATE Statement                    | 3-6 |
| SELECT Statement                    | 3-6 |
| Case 7: Executing Stored Procedures | 3-6 |

### A Data Type Conversion

### B Supported SQL Syntax and Functions

| Supported SQL Statements              | B-1 |
|---------------------------------------|-----|
| DELETE                                | B-1 |
| INSERT                                | B-1 |
| SELECT                                | B-2 |
| UPDATE                                | B-2 |
| Oracle Functions                      | B-2 |
| Functions Not Supported by SQL Server | B-2 |
| Functions Supported by SQL Server     | B-2 |
| Arithmetic Operators                  | B-3 |
| Comparison Operators                  | B-3 |
| Pattern Matching                      | B-3 |
| Group Functions                       | B-3 |
| String Functions                      | B-4 |
| Other Functions                       | B-4 |
| Functions Supported by the Gateway    | B-5 |
|                                       |     |

### C Data Dictionary

Data Dictionary Support

C-1

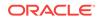

| SOL Sonver System Tables                                          | C-1        |
|-------------------------------------------------------------------|------------|
| SQL Server System Tables<br>Accessing the Gateway Data Dictionary | C-1<br>C-1 |
| Direct Queries to SQL Server Tables                               | C-1<br>C-2 |
| Supported Views and Tables                                        | C-2        |
| Data Dictionary Mapping                                           | C-2        |
| Default Column Values                                             | C-4        |
| Gateway Data Dictionary Descriptions                              | C-4        |
| ALL_CATALOG                                                       | C-5        |
| ALL_COL_COMMENTS                                                  | C-5        |
| ALL_CONS_COLUMNS                                                  | C-5        |
| ALL_CONSTRAINTS                                                   | C-6        |
| ALL IND COLUMNS                                                   | C-6        |
| ALL INDEXES                                                       | C-7        |
| ALL OBJECTS                                                       | C-8        |
| ALL TAB COLUMNS                                                   | C-9        |
| ALL_TAB_COMMENTS                                                  | C-10       |
| ALL_TABLES                                                        | C-10       |
| ALL_USERS                                                         | C-12       |
| ALL_VIEWS                                                         | C-12       |
| DBA_CATALOG                                                       | C-12       |
| DBA_COL_COMMENTS                                                  | C-13       |
| DBA_OBJECTS                                                       | C-13       |
| DBA_TAB_COLUMNS                                                   | C-13       |
| DBA_TAB_COMMENTS                                                  | C-14       |
| DBA_TABLES                                                        | C-15       |
| DICT_COLUMNS                                                      | C-16       |
| DICTIONARY                                                        | C-16       |
| DUAL                                                              | C-16       |
| TABLE_PRIVILEGES                                                  | C-17       |
| USER_CATALOG                                                      | C-17       |
| USER_COL_COMMENTS                                                 | C-17       |
| USER_CONS_COLUMNS                                                 | C-18       |
| USER_CONSTRAINTS                                                  | C-18       |
| USER_IND_COLUMNS                                                  | C-19       |
| USER_INDEXES                                                      | C-19       |
| USER_OBJECTS                                                      | C-21       |
| USER_TAB_COLUMNS                                                  | C-21       |
| USER_TAB_COMMENTS                                                 | C-22       |
| USER_TABLES                                                       | C-22       |
| USER_USERS                                                        | C-24       |

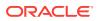

### D Initialization Parameters

| Initialization Parameter File Syntax                             | D-1  |
|------------------------------------------------------------------|------|
| Oracle Database Gateway for SQL Server Initialization Parameters | D-2  |
| HS_CALL_NAME                                                     | D-3  |
| HS_DB_DOMAIN                                                     | D-4  |
| HS_DB_INTERNAL_NAME                                              | D-4  |
| HS_DB_NAME                                                       | D-4  |
| HS_DESCRIBE_CACHE_HWM                                            | D-5  |
| HS_LANGUAGE                                                      | D-5  |
| Character Sets                                                   | D-5  |
| Language                                                         | D-6  |
| Territory                                                        | D-6  |
| HS_LONG_PIECE_TRANSFER_SIZE                                      | D-6  |
| HS_OPEN_CURSORS                                                  | D-7  |
| HS_RPC_FETCH_REBLOCKING                                          | D-7  |
| HS_RPC_FETCH_SIZE                                                | D-7  |
| HS_TIME_ZONE                                                     | D-8  |
| HS_FDS_ENCRYPT_SESSION                                           | D-8  |
| HS_FDS_TRANSACTION_ISOLATION                                     | D-8  |
| HS_FDS_TRUSTSTORE_FILE                                           | D-9  |
| HS_FDS_TRUSTSTORE_PASSWORD                                       | D-9  |
| HS_FDS_VALIDATE_SERVER_CERT                                      | D-9  |
| HS_TRANSACTION_MODEL                                             | D-10 |
| IFILE                                                            | D-10 |
| HS_FDS_TIMESTAMP_MAPPING                                         | D-11 |
| HS_FDS_DATE_MAPPING                                              | D-11 |
| HS_FDS_CONNECT_INFO                                              | D-11 |
| HS_FDS_PROC_IS_FUNC                                              | D-12 |
| HS_FDS_RECOVERY_ACCOUNT                                          | D-13 |
| HS_FDS_RECOVERY_PWD                                              | D-13 |
| HS_FDS_REPORT_REAL_AS_DOUBLE                                     | D-13 |
| HS_FDS_RESULTSET_SUPPORT                                         | D-13 |
| HS_FDS_TRACE_LEVEL                                               | D-14 |
| HS_FDS_TRANSACTION_LOG                                           | D-14 |
| HS_FDS_FETCH_ROWS                                                | D-14 |
| HS_IDLE_TIMEOUT                                                  | D-15 |
| HS_NLS_LENGTH_SEMANTICS                                          | D-15 |
| HS_KEEP_REMOTE_COLUMN_SIZE                                       | D-15 |

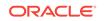

| HS_FDS_REMOTE_DB_CHARSET     | D-16 |
|------------------------------|------|
| HS_FDS_SUPPORT_STATISTICS    | D-16 |
| HS_FDS_RSET_RETURN_ROWCOUNT  | D-16 |
| HS_FDS_SQLLEN_INTERPRETATION | D-17 |
| HS_FDS_ARRAY_EXEC            | D-17 |

Index

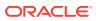

### List of Tables

| A-1  | Data Type Mapping and Restrictions                           | A-1  |
|------|--------------------------------------------------------------|------|
| C-1  | Oracle Data Dictionary View Names and SQL Server Equivalents | C-3  |
| C-2  | ALL_CATALOG                                                  | C-5  |
| C-3  | ALL_COL_COMMENTS                                             | C-5  |
| C-4  | ALL_CONS_COLUMNS                                             | C-5  |
| C-5  | ALL_CONSTRAINTS                                              | C-6  |
| C-6  | ALL_IND_COLUMNS                                              | C-6  |
| C-7  | ALL_INDEXES                                                  | C-7  |
| C-8  | ALL_OBJECTS                                                  | C-8  |
| C-9  | ALL_TAB_COLUMNS                                              | C-9  |
| C-10 | ALL_TAB_COMMENTS                                             | C-10 |
| C-11 | ALL_TABLES                                                   | C-10 |
| C-12 | ALL_USERS                                                    | C-12 |
| C-13 | ALL_VIEWS                                                    | C-12 |
| C-14 | DBA_CATALOG                                                  | C-12 |
| C-15 | DBA_COL_COMMENTS                                             | C-13 |
| C-16 | DBA_OBJECTS                                                  | C-13 |
| C-17 | DBA_TAB_COLUMNS                                              | C-13 |
| C-18 | DBA_TAB_COMMENTS                                             | C-14 |
| C-19 | DBA_TABLES                                                   | C-15 |
| C-20 | DICT_COLUMNS                                                 | C-16 |
| C-21 | DICTIONARY                                                   | C-16 |
| C-22 | DUAL                                                         | C-16 |
| C-23 | TABLE_PRIVILEGES                                             | C-17 |
| C-24 | USER_CATALOG                                                 | C-17 |
| C-25 | USER_COL_COMMENTS                                            | C-17 |
| C-26 | USER_CONS_COLUMNS                                            | C-18 |
| C-27 | USER_CONSTRAINTS                                             | C-18 |
| C-28 | USER_IND_COLUMNS                                             | C-19 |
| C-29 | USER_INDEXES                                                 | C-19 |
| C-30 | USER_OBJECTS                                                 | C-21 |
| C-31 | USER_TAB_COLUMNS                                             | C-21 |
| C-32 | USER_TAB_COMMENTS                                            | C-22 |
| C-33 | USER_TABLES                                                  | C-22 |
| C-34 | USER_USERS                                                   | C-24 |

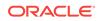

#### C-35 USER\_VIEWS

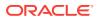

# Preface

This manual describes the Oracle Database Gateway for SQL Server, which enables Oracle client applications to access SQL Server data through Structured Query Language (SQL). The gateway, with the Oracle database, creates the appearance that all data resides on a local Oracle database, even though the data can be widely distributed.

This preface covers the following topics:

- Audience
- Documentation Accessibility
- Related Documentation
- Conventions

# Audience

This manual is intended for Oracle database administrators who perform the following tasks:

- Installing and configuring the Oracle Database Gateway for SQL Server
- Diagnosing gateway errors
- Using the gateway to access SQL Server data

#### Note:

You should understand the fundamentals of Oracle Database Gateways and the Microsoft Windows operating system before using this guide to install or administer the gateway.

# **Documentation Accessibility**

For information about Oracle's commitment to accessibility, visit the Oracle Accessibility Program website at http://www.oracle.com/pls/topic/lookup? ctx=acc&id=docacc.

#### Access to Oracle Support

Oracle customers that have purchased support have access to electronic support through My Oracle Support. For information, visit http://www.oracle.com/pls/topic/lookup?ctx=acc&id=info or visit http://www.oracle.com/pls/topic/lookup?ctx=acc&id=trs if you are hearing impaired.

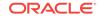

## **Related Documentation**

For more information, see the following documents:

- Oracle Database New Features Guide
- Oracle Call Interface Programmer's Guide
- Oracle Database Administrator's Guide
- Oracle Database Development Guide
- Oracle Database Concepts
- Oracle Database Performance Tuning Guide
- Oracle Database Error Messages
- Oracle Database Globalization Support Guide
- Oracle Database Reference
- Oracle Database SQL Language Reference
- Oracle Database Net Services Administrator's Guide
- SQL\*Plus User's Guide and Reference
- Oracle Database Heterogeneous Connectivity User's Guide
- Oracle Database 2 Day DBA
- Oracle Database Security Guide

Many of the examples in this book use the sample schemas of the seed database, which is installed by default when you install Oracle. Refer to *Oracle Database Sample Schemas* for information on how these schemas were created and how you can use them yourself.

Printed documentation is available for sale in the Oracle Store at

https://shop.oracle.com/

### Conventions

The following text conventions are used in this document:

| Convention | Meaning                                                                                                    |
|------------|----------------------------------------------------------------------------------------------------|
| boldface   | Boldface type indicates graphical user interface elements associated with an action, or terms defined in text or the glossary.         |
| italic     | Italic type indicates book titles, emphasis, or placeholder variables for which you supply particular values.                          |
| monospace  | Monospace type indicates commands within a paragraph, URLs, code in examples, text that appears on the screen, or text that you enter. |

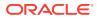

# 1

# Introduction to the Oracle Database Gateway for SQL Server

Oracle Database Gateways provide the ability to transparently access data residing in a non-Oracle system from an Oracle environment. The following sections briefly cover Heterogeneous Services, the technology that the Oracle Database Gateway for SQL Server is based on.

To get a good understanding of generic gateway technology, Heterogeneous Services, and how Oracle Database Gateways fit in the picture, reading *Oracle Database Heterogeneous Connectivity User's Guide* first is highly recommended.

Topics:

- Overview of Oracle Database Gateways
- About Heterogeneous Services Technology
- Oracle Database Gateways

# Overview of Oracle Database Gateways

Heterogeneous data access is a problem that affects a lot of companies. A lot of companies run several different database systems. Each of these systems stores data and has a set of applications that run against it. Consolidation of this data in one database system is often hard-in large part because many of the applications that run against one database may not have an equivalent that runs against another. Until such time as migration to one consolidated database system is made feasible, it is necessary for the various heterogeneous database systems to interoperate.

Oracle Database Gateways provide the ability to transparently access data residing in a non-Oracle system from an Oracle environment. This transparency eliminates the need for application developers to customize their applications to access data from different non-Oracle systems, thus decreasing development efforts and increasing the mobility of the application. Applications can be developed using a consistent Oracle interface for both Oracle and SQL Server.

Gateway technology is composed of two parts: a component that has the generic technology to connect to a non-Oracle system, which is common to all the non-Oracle systems, called Heterogeneous Services, and a component that is specific to the non-Oracle system that the gateway connects to. Heterogeneous Services, in conjunction with the Oracle Database Gateway agent, enables transparent access to non-Oracle systems from an Oracle environment.

# About Heterogeneous Services Technology

Heterogeneous Services provides the generic technology for connecting to non-Oracle systems. As an integrated component of the database, Heterogeneous Services can exploit features of the database, such as the powerful SQL parsing and distributed optimization capabilities.

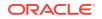

Heterogeneous Services extend the Oracle SQL engine to recognize the SQL and procedural capabilities of the remote non-Oracle system and the mappings required to obtain necessary data dictionary information. Heterogeneous Services provides two types of translations: the ability to translate Oracle SQL into the proper dialect of the non-Oracle system as well as data dictionary translations that displays the metadata of the non-Oracle system in the local format. For situations where no translations are available, native SQL can be issued to the non-Oracle system using the pass-through feature of Heterogeneous Services.

Heterogeneous Services also maintains the transaction coordination between Oracle and the remote non-Oracle system, such as providing the two-phase commit protocol to ensure distributed transaction integrity, even for non-Oracle systems that do not natively support two-phase commit.

#### See Also:

*Oracle Database Heterogeneous Connectivity User's Guide* for more information about Heterogeneous Services.

# About Oracle Database Gateway for SQL Server

The capabilities, SQL mappings, data type conversions, and interface to the remote non-Oracle system are contained in the gateway. The gateway interacts with Heterogeneous Services to provide the transparent connectivity between Oracle and non-Oracle systems.

The gateway can be installed on any machine independent of the Oracle or non-Oracle database. It can be the same machine as the Oracle database or on the same machine as the SQL Server database or on a third machine as a standalone.

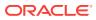

# 2 SQL Server Gateway Features and Restriction

After the gateway is installed and configured, you can use the gateway to access SQL Server data, pass SQL Server commands from applications to the SQL Server database, perform distributed queries, and copy data.

Topics:

- Remote Insert Rowsource
- Using the Pass-Through Feature
- Executing Stored Procedures and Functions
- CHAR Semantics
- Multi-byte Character Sets Ratio Suppression
- IPv6 Support
- Remote User-defined Function Support
- Database Compatibility Issues for SQL Server
- Known Restrictions
- Known Problems

# Remote Insert Rowsource

A remote insert rowsource feature allows remote insert requiring local Oracle data to work through the Oracle database and Oracle Database Gateway. This functionality requires that the Oracle database and the Oracle Database Gateway to be version 12.2 or later.

By Oracle Database design, some distributed statement must be executed at the database link site. But in certain circumstances, there is data needed to execute these queries that must be fetched from the originating Oracle Database. Under homogeneous connections, the remote Oracle database would call back the source Oracle database for such data. But in heterogeneous connections, this is not viable, because this means that the Foreign Data Store would have to query call back functions, or data, that can only be provided by the Oracle instance that issued the query. In general, these kinds of statements are not something that can be supported through the Oracle Database Gateway.

The following categories of SQL statements results in a callback:

- Any DML with a sub-select, which refers to a table in Oracle database.
- Any DELETE, INSERT, UPDATE or "SELECT... FOR UPDATE..." SQL statement containing SQL functions or statements that needs to be executed at the originating Oracle database.

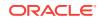

These SQL functions include USER, USERENV, and SYSDATE; and involve the selection of data from the originating Oracle database.

 Any SQL statement that involves a table in Oracle database, and a LONG or LOB column in a remote table.

An example of a remote INSERT statement that can work through the remote insert rowsource feature is as follows:

INSERT INTO gateway\_table@gateway\_link select \* from local\_table;

# Using the Pass-Through Feature

The gateway can pass SQL Server commands or statements from the application to the SQL Server database using the DBMS\_HS\_PASSTHROUGH package.

Use the DBMS\_HS\_PASSTHROUGH package in a PL/SQL block to specify the statement to be passed to the SQL Server database, as follows:

```
DECLARE
    num_rows INTEGER;
BEGIN
    num_rows := DBMS_HS_PASSTHROUGH.EXECUTE_IMMEDIATE@MSQL('command');
END;
/
```

Where *command* cannot be one of the following:

- BEGIN TRANSACTION
- COMMIT
- ROLLBACK
- SAVE
- SHUTDOWN
- RELEASE
- SAVEPOINT
- CONNECT
- SQL Server tool commands

The DBMS\_HS\_PASSTHROUGH package supports passing bind values and executing SELECT statements.

#### Note:

TRUNCATE cannot be used in a pass-through statement.

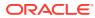

#### See Also:

Oracle Database PL/SQL Packages and Types Reference and Chapter 3, Features of Oracle Database Gateways, of Oracle Database Heterogeneous Connectivity User's Guide for more information about the DBMS\_HS\_PASSTHROUGH package.

# **Executing Stored Procedures and Functions**

Using the procedural feature, the gateway can execute stored procedures that are defined in the SQL Server database. It is not necessary to relink the gateway or define the procedure to the gateway, but the procedure's access privileges must permit access by the user that the gateway is logging in as.

Standard PL/SQL statements are used to execute a stored procedure.

The gateway supports stored procedures in three mutually exclusive modes:

- Normal mode: Have access to IN/OUT arguments only
- Return value mode: Have a return value for all stored procedures
- Resultset mode: Out values are available as last result set

# **CHAR Semantics**

This feature allows the gateway to optionally run in CHAR Semantics mode. Rather than always describing SQL Server CHAR columns as CHAR(n BYTE), this feature describes them as CHAR(n CHAR) and VARCHAR(n CHAR). The concept is similar to Oracle database CHAR Semantics. You need to specify HS\_NLS\_LENGTH\_SEMANTICS=CHAR gateway parameter to activate this option. Refer to Initialization Parameters for more detail.

# Multi-byte Character Sets Ratio Suppression

This feature optionally suppresses the ratio expansion from SQL Server database to Oracle database involving multi-byte character set. By default, Oracle gateways assume the worst ratio to prevent data being truncated or insufficient buffer size situation. However, if you have specific knowledge of your SQL Server database and do not want the expansion to occur, you can specify HS\_KEEP\_REMOTE\_COLUMN\_SIZE parameter to suppress the expansion. Refer to Initialization Parameters for more detail.

# **IPv6** Support

Besides full IPv6 support between Oracle databases and the gateway, IPv6 is also supported between this gateway and SQL Server database. Refer to the HS\_FDS\_CONNECT\_INFO parameter in Initialization Parameters for more detail.

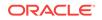

# Gateway Session IDLE Timeout

You can optionally choose to terminate long idle gateway sessions automatically with the gateway parameter HS\_IDLE\_TIMEOUT. Specifically, when a gateway session is idle for more than the specified time limit, the gateway session is terminated with any pending update rolled back. Refer to the HS\_IDLE\_TIMEOUT parameter in Initialization Parameters for more detail.

# **Remote User-defined Function Support**

User-defined functions in a remote non-Oracle database can be used in SQL statements.

#### See Also:

*Oracle Database Heterogeneous Connectivity User's Guide* for more information about executing user-defined functions on a non-Oracle database.

### **Return Values and Stored Procedures**

By default, all stored procedures and functions do not return a return value to the user. To enable return values, set the HS\_FDS\_PROC\_IS\_FUNC parameter value to TRUE.

#### See Also:

Initialization Parameters for information about both editing the initialization parameter file and the HS\_FDS\_PROC\_IS\_FUNC parameter.

#### Note:

If you set the HS\_FDS\_PROC\_IS\_FUNC gateway initialization parameter to TRUE, you must change the syntax of the procedure execute statement for all existing stored procedures.

In the following example, the employee name JOHN SMYTHE is passed to the SQL Server stored procedure REVISE\_SALARY. The stored procedure retrieves the salary value from the SQL Server database to calculate a new yearly salary for JOHN SMYTHE. The revised salary returned in RESULT is used to update EMP in a table of an Oracle database:

```
DECLARE
INPUT VARCHAR2(15);
RESULT NUMBER(8,2);
BEGIN
```

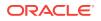

```
INPUT := 'JOHN SMYTHE';
RESULT := REVISE_SALARY@MSQL(INPUT);
UPDATE EMP SET SAL = RESULT WHERE ENAME =: INPUT;
END;
/
```

The procedural feature automatically converts non-Oracle data types to and from PL/SQL data types.

### **Result Sets and Stored Procedures**

The Oracle Database Gateway for SQL Server provides support for stored procedures which return result sets.

By default, all stored procedures and functions do not return a result set to the user. To enable result sets, set the HS\_FDS\_RESULTSET\_SUPPORT parameter value to TRUE.

#### See Also:

Initialization Parameters for information about both editing the initialization parameter file and the HS\_FDS\_RESULTSET\_SUPPORT parameter. For further information about Oracle support for result sets in non-Oracle databases see Oracle Database Heterogeneous Connectivity User's Guide.

#### Note:

If you set the HS\_FDS\_RESULTSET\_SUPPORT gateway initialization parameter to TRUE, then you must change the syntax of the procedure execute statement for all existing stored procedures, else errors will occur.

When accessing stored procedures with result sets through the Oracle Database Gateway for SQL Server, you will be in the sequential mode of Heterogeneous Services.

The Oracle Database Gateway for SQL Server returns the following information to Heterogeneous Services during procedure description:

- All the input arguments of the remote stored procedure
- None of the output arguments
- One out argument of type ref cursor (corresponding to the first result set returned by the stored procedure)

Client programs have to use the virtual package function DBMS\_HS\_RESULT\_SET.GET\_NEXT\_RESULT\_SET to get the ref cursor for subsequent result sets. The last result set returned is the out argument from the procedure.

The limitations of accessing result sets are the following:

• Result sets returned by a remote stored procedure have to be retrieved in the order in which they were placed on the wire

ORACLE

 On execution of a stored procedure, all result sets returned by a previously executed stored procedure will be closed (regardless of whether the data has been completely retrieved or not)

In the following example, the SQL Server stored procedure is executed to fetch the contents of the emp and dept tables from SQL Server:

```
create procedure REFCURPROC (@arg1 varchar(255), @arg2 varchar(255) output)
as
select @arg2 = @arg1
select * from EMP
select * from DEPT
go
```

This stored procedure assigns the input parameter arg1 to the output parameter arg2, opens the query SELECT \* FROM EMP in ref cursor rc1, and opens the query SELECT \* FROM DEPT in ref cursor rc2.

#### OCI Program Fetching from Result Sets in Sequential Mode

The following example shows OCI program fetching from result sets in sequential mode:

```
OCIEnv *ENVH;
OCISvcCtx *SVCH;
OCIStmt *STMH;
OCIError *ERRH;
OCIBind *BNDH[3];
OraText arg1[20];
OraText arg2[255];
OCIResult *rset;
OCIStmt *rstmt;
ub2 rcode[3];
ub2 rlens[3];
sb2 inds[3];
OraText *stmt = (OraText *) "begin refcurproc@MSQL(:1,:2,:3); end;";
OraText *n_rs_stm = (OraText *)
  "begin :ret := DBMS_HS_RESULT_SET.GET_NEXT_RESULT_SET@MSQL; end;";
/* Prepare procedure call statement */
/* Handle Initialization code skipped */
OCIStmtPrepare(STMH, ERRH, stmt, strlen(stmt), OCI_NTV_SYNTAX, OCI_DEFAULT);
/* Bind procedure arguments */
inds[0] = 0;
strcpy((char *) arg1, "Hello World");
rlens[0] = strlen(arg1);
OCIBindByPos(STMH, &BNDH[0], ERRH, 1, (dvoid *) arg1, 20, SQLT_CHR,
             (dvoid *) &(inds[0]), &(rlens[0]), &(rcode[0]), 0, (ub4 *) 0,
             OCI_DEFAULT);
inds[1] = -1;
OCIBindByPos(STMH, &BNDH[1], ERRH, 1, (dvoid *) arg2, 20, SQLT_CHR,
             (dvoid *) &(inds[1]), &(rlens[1]), &(rcode[1]), 0, (ub4 *) 0,
             OCI DEFAULT);
inds[2] = 0;
rlens[2] = 0;
OCIDescriptorAlloc(ENVH, (dvoid **) &rset, OCI_DTYPE_RSET, 0, (dvoid **) 0);
```

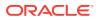

```
OCIBindByPos(STMH, &BNDH[2], ERRH, 2, (dvoid *) rset, 0, SQLT_RSET,
             (dvoid *) &(inds[2]), &(rlens[2]), &(rcode[2]),
             0, (ub4 *) 0, OCI_DEFAULT);
/* Execute procedure */
OCIStmtExecute(SVCH, STMH, ERRH, 1, 0, (CONST OCISnapshot *) 0,
               (OCISnapshot *) 0, OCI_DEFAULT);
/* Convert result set to statement handle */
OCIResultSetToStmt(rset, ERRH);
rstmt = (OCIStmt *) rset;
/* After this the user can fetch from rstmt */
/* Issue get next result set call to get handle to next result set */
/* Prepare Get next result set procedure call */
OCIStmtPrepare(STMH, ERRH, n_rs_stm, strlen(n_rs_stm), OCI_NTV_SYNTAX,
               OCI_DEFAULT);
/* Bind return value */
OCIBindByPos(STMH, &BNDH[1], ERRH, 1, (dvoid *) rset, 0, SQLT_RSET,
             (dvoid *) &(inds[1]), &(rlens[1]), &(rcode[1]),
             0, (ub4 *) 0, OCI_DEFAULT);
/* Execute statement to get next result set*/
OCIStmtExecute(SVCH, STMH, ERRH, 1, 0, (CONST OCISnapshot *) 0,
               (OCISnapshot *) 0, OCI_DEFAULT);
/* Convert next result set to statement handle */
OCIResultSetToStmt(rset, ERRH);
rstmt = (OCIStmt *) rset;
/* Now rstmt will point to the second result set returned by the
remote stored procedure */
```

#### /\* Repeat execution of get\_next\_result\_set to get the output arguments \*/

#### PL/SQL Program Fetching from Result Sets in Sequential Mode

Assume that the table loc\_emp is a local table exactly like the SQL Server emp table. The same assumption applies for loc\_dept. The table outargs has columns corresponding to the out arguments of the SQL Server stored procedure.

```
create table outargs (outarg varchar2(255), retval number);
create or replace package rcpackage is
  type RCTYPE is ref cursor;
end rcpackage;
/
declare
  rc1 rcpackage.rctype;
  rec1 loc_emp%rowtype;
  rc2 rcpackage.rctype;
  rec2 loc_dept%rowtype;
  rc3 rcpackage.rctype;
  rec3 outargs%rowtype;
  out_arg varchar2(255);
```

begin

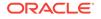

```
-- Execute procedure
  out_arg := null;
  refcurproc@MSQL('Hello World', out_arg, rc1);
  -- Fetch 20 rows from the remote emp table and insert them into loc_emp
  for i in 1 .. 20 loop
    fetch rc1 into rec1;
    insert into loc_emp (recl.empno, recl.ename, recl.job,
    recl.mgr, recl.hiredate, recl.sal, recl.comm, recl.deptno);
  end loop;
  -- Close ref cursor
  close rc1;
  -- Get the next result set returned by the stored procedure
  rc2 := dbms_hs_result_set.get_next_result_set@MSQL;
  -- Fetch 5 rows from the remote dept table and insert them into loc_dept
  for i in 1 .. 5 loop
   fetch rc2 into rec2;
   insert into loc_dept values (rec2.deptno, rec2.dname, rec2.loc);
  end loop;
  --Close ref cursor
  close rc2;
  -- Get the output arguments from the remote stored procedure
  -- Since we are in sequential mode, they will be returned in the
  -- form of a result set
  rc3 := dbms_hs_result_set.get_next_result_set@MSQL;
  -- Fetch them and insert them into the outargs table
  fetch rc3 into rec3;
  insert into outargs (rec3.outarg, rec3.retval);
  -- Close ref cursor
  close rc3;
end;
```

# Database Compatibility Issues for SQL Server

SQL Server and Oracle databases function differently in some areas, causing compatibility problems. The compatibility issues are described in the following links:

- Implicit Transactions (Chained Mode)
- Column Definitions
- Naming Rules
- Data Types
- Queries
- Locking

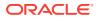

## Implicit Transactions (Chained Mode)

The gateway supports the ANSI-standard implicit transactions. SQL Server stored procedures must be written for this mode. Running implicit transactions allows the gateway to extend the Oracle two-phase commit protection to transactions updating Oracle and SQL Server databases.

### **Column Definitions**

By default, a SQL Server table column cannot contain null values unless NULL is specified in the column definition. SQL Server assumes all columns cannot contain null values unless you set a SQL Server option to override this default.

For an Oracle table, null values are allowed in a column unless  ${\tt NOT}\ {\tt NULL}$  is specified in the column definition.

### Naming Rules

Naming rule issues include the following:

- Rules for Naming Objects
- Case Sensitivity

#### Rules for Naming Objects

Oracle and SQL Server use different database object naming rules. For example, the maximum number of characters allowed for each object name can be different. Also, the use of single and double quotation marks, case sensitivity, and the use of alphanumeric characters can all be different.

See Also:

Oracle Database Reference and SQL Server documentation.

#### **Case Sensitivity**

The Oracle database defaults to uppercase unless you surround identifiers with double quote characters. For example, to refer to the SQL Server table called emp, enter the name with double quote characters, as follows:

SQL> SELECT \* FROM "emp"@MSQL;

However, to refer to the SQL Server table called emp owned by Scott from an Oracle application, enter the following:

SQL> SELECT \* FROM "Scott"."emp"@MSQL;

If the SQL Server table called emp is owned by SCOTT, a table owner name in uppercase letters, you can enter the owner name without double quote characters, as follows:

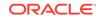

SQL> SELECT \* FROM SCOTT."emp"@MSQL;

Or SQL> SELECT \* FROM scott."emp"@MSQL;

Oracle recommends that you surround all SQL Server object names with double quote characters and use the exact letter case for the object names as they appear in the SQL Server data dictionary. This convention is not required when referring to the supported Oracle data dictionary tables or views listed in Data Dictionary.

If existing applications cannot be changed according to these conventions, create views in Oracle to associate SQL Server names to the correct letter case. For example, to refer to the SQL Server table emp from an existing Oracle application by using only uppercase names, define the following view:

```
SQL> CREATE VIEW EMP (EMPNO, ENAME, SAL, HIREDATE)
AS SELECT "empno", "ename", "sal", "hiredate"
FROM "emp"@MSQL;
```

With this view, the application can issue statements such as the following:

SQL> SELECT EMPNO, ENAME FROM EMP;

Using views is a workaround solution that duplicates data dictionary information originating in the SQL Server data dictionary. You must be prepared to update the Oracle view definitions whenever the data definitions for the corresponding tables are changed in the SQL Server database.

### Data Types

Data type issues include the following:

- Binary Literal Notation
- Bind Variables With LONG Columns
- Data Type Conversion

#### **Binary Literal Notation**

Oracle SQL uses hexadecimal digits surrounded by single quotes to express literal values being compared or inserted into columns defined as data type RAW.

This notation is not converted to syntax compatible with the SQL Server VARBINARY and BINARY data types (a 0x followed by hexadecimal digits, surrounded by single quotes).

For example, the following statement is not supported:

SQL> INSERT INTO BINARY\_TAB@MSQL VALUES ('0xff')

Where BINARY\_TAB contains a column of data type VARBINARY or BINARY. Use bind variables when inserting into or updating VARBINARY and BINARY data types.

#### Bind Variables With LONG Columns

The gateway does not support using bind variables to update columns of data type LONG.

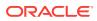

#### Data Type Conversion

SQL Server does not support implicit date conversions. Such conversions must be explicit.

For example, the gateway issues an error for the following SELECT statement:

SELECT DATE\_COL FROM TEST@MSQL WHERE DATE\_COL = "1-JAN-2004";

To avoid problems with implicit conversions, add explicit conversions, as in the following:

SELECT DATE\_COL FROM TEST@MSQL WHERE DATE\_COL = TO\_DATE("1-JAN-2004")

#### See Also:

Data Type Conversion for more information about restrictions on data types.

### Queries

Query issues include the following:

- Row Selection
- Empty Strings
- Empty Bind Variables

#### **Row Selection**

SQL Server evaluates a query condition for all selected rows before returning any of the rows. If there is an error in the evaluation process for one or more rows, no rows are returned even though the remaining rows satisfy the condition.

Oracle evaluates the query condition row-by-row and returns a row when the evaluation is successful. Rows are returned until a row fails the evaluation.

#### **Empty Strings**

Oracle processes an empty string in a SQL statement as a null value. SQL Server processes an empty string as an empty string.

When comparing an empty string the gateway passes literal empty strings to the SQL Server database without any conversion. If you intended an empty string to represent a null value, SQL Server does not process the statement that way; it uses the empty string.

You can avoid this problem by using NULL or IS NULL in the SQL statement instead of the empty string syntax, as in the following example:

SELECT \* from "emp"@MSQL where "ename" IS NULL;

To select an empty string:

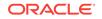

- For VARCHAR columns, the gateway returns an empty string to the Oracle database as NULL value.
- For CHAR columns, the gateway returns the full size of the column with each character as empty space (' ').

#### **Empty Bind Variables**

For VARCHAR bind variables, the gateway passes empty bind variables to the SQL Server database as a NULL value.

### Locking

The locking model for an SQL Server database differs significantly from the Oracle model. The gateway depends on the underlying SQL Server behavior, so the following possible scenarios can affect Oracle applications that access SQL Server through the gateway:

- Read access might block write access
- Write access might block read access
- Statement-level read consistency is not guaranteed

#### See Also:

SQL Server documentation for information about the SQL Server locking model.

# **Known Restrictions**

If you encounter incompatibility problems not listed in this section or in "Known Problems", contact Oracle Support Services. The following section describes the known restrictions and includes suggestions for dealing with them when possible:

- Multiple Open Statements
- Transactional Integrity
- Transaction Capability
- COMMIT or ROLLBACK in PL/SQL Cursor Loops Closes Open Cursors
- Stored Procedures
- Pass-Through Feature
- DDL Statements
- SQL Syntax
- Functions
- SQL\*Plus COPY Command with Lowercase Table Names
- Database Links

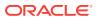

#### Note:

If you have any questions or concerns about the restrictions, contact Oracle Support Services.

### Multiple Open Statements

Accessing SQL Server has the limitation that one open statement or cursor is allowed for each connection. If a second statement or cursor needs to open in the same transaction to access SQL Server, it requires a new connection.

Because of this limitation multiple open statements or cursors within the same transaction can lock each other because they use different connections to SQL Server.

To avoid this restriction, issue a commit, or modify the logic, or both.

### **Transactional Integrity**

The gateway cannot guarantee transactional integrity in the following cases:

- When a statement that is processed by the gateway causes an implicit commit in the target database
- When the target database is configured to work in Autocommit Mode

#### Note:

Oracle strongly recommends the following:

 If you know that executing a particular statement causes an implicit commit in the target database, then ensure that this statement is executed in its own transaction.

The gateway sets Autocommit Mode to Off when a connection is established to the SQL Server database.

### **Transaction Capability**

The gateway does not support savepoints. If a distributed update transaction is under way involving the gateway, and a user attempts to create a savepoint, the following error occurs:

ORA-02070: database dblink does not support savepoint in this context

By default, the gateway is configured as COMMIT\_CONFIRM.

### COMMIT or ROLLBACK in PL/SQL Cursor Loops Closes Open Cursors

Any COMMIT or ROLLBACK issued in a PL/SQL cursor loop closes all open cursors, which can result in the following error:

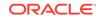

```
ORA-1002: fetch out of sequence
```

To prevent this error, move the COMMIT or ROLLBACK statement outside the cursor loop.

### **Stored Procedures**

The Oracle transaction manager or Oracle COMMIT or ROLLBACK commands cannot contril changes issued through stored procedures that embed commits or rollbacks

When accessing stored procedures with result sets through the Oracle Database Gateway for SQL Server, you must work in the sequential mode of Heterogeneous Services.

When accessing stored procedures with multiple result sets through the Oracle Database Gateway for SQL Server, you must read all the result sets before continuing.

Output parameters of stored procedures must be initialized to an empty string.

### Pass-Through Feature

If the SQL statements being passed through the gateway result in an implicit commit at the SQL Server database, the Oracle transaction manager is unaware of the commit and an Oracle ROLLBACK command cannot be used to roll back the transaction.

### **DDL** Statements

SQL Server requires some DDL statements to be executed in their own transaction, and only one DDL statement can be executed in a given transaction.

If you use these DDL statements in a SQL Server stored procedure and you execute the stored procedure through the gateway using the procedural feature, or, if you execute the DDL statements through the gateway using the pass-through feature, an error condition might result. This is because the procedural feature and the passthrough feature of the gateway cannot guarantee that the DDL statements are executed in their own separate transaction.

The following SQL Server DDL statements can cause an error condition if you attempt to pass them with the gateway pass-through feature, or if you execute a SQL Server stored procedure that contains them:

- ALTER DATABASE
- CREATE DATABASE
- CREATE INDEX
- CREATE PROCEDURE
- CREATE TABLE
- CREATE VIEW
- DISK INIT
- DROP <object>
- DUMP TRANSACTION
- GRANT

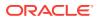

- LOAD DATABASE
- LOAD TRANSACTION
- RECONFIGURE
- REVOKE
- SELECT INTO
- TRUNCATE TABLE
- UPDATE STATISTICS

#### See Also:

SQL Server documentation for more information about DDL statements.

### SQL Syntax

This section lists restrictions on the following SQL syntax:

- WHERE CURRENT OF Clause
- CONNECT BY Clause
- Functions in Subqueries
- Parameters in Subqueries
- Data Dictionary Table and Views in UPDATE Statement
- ROWID
- TO\_DATE
- EXPLAIN PLAN Statement

#### See Also:

Supported SQL Syntax and Functions for more information about restrictions on SQL syntax.

#### WHERE CURRENT OF Clause

UPDATE and DELETE statements with the WHERE CURRENT OF clause are not supported by the gateway because they rely on the Oracle ROWID implementation. To update or delete a specific row through the gateway, a condition style WHERE clause must be used.

### **CONNECT BY Clause**

The gateway does not support the CONNECT BY clause in a SELECT statement.

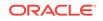

### **Functions in Subqueries**

Bind variables and expressions are not supported as operands in string functions or mathematical functions, when part of subquery in an INSERT, UPDATE, or DELETE SQL statement.

#### Parameters in Subqueries

Due to a limitation in SQL Server, you cannot use parameters in subqueries.

#### Data Dictionary Table and Views in UPDATE Statement

Data dictionary tables and views in the SET clause of an UPDATE statement are not supported.

#### ROWID

The Oracle ROWID implementation is not supported.

### TO\_DATE

TO\_DATE is a reserved word and cannot be used as a database identifier name.

#### **EXPLAIN PLAN Statement**

The EXPLAIN PLAN statement is not supported.

### Functions

The following restrictions apply to using functions:

- Unsupported functions cannot be used in statements that refer to LONG columns.
- When negative numbers are used as the second parameter in a SUBSTR function, incorrect results are returned. This is due to incompatibility between the Oracle SUBSTR function and the equivalent in SQL Server.

### SQL\*Plus COPY Command with Lowercase Table Names

You need to wrap lower case table names in double quotes.

#### For example:

```
copy from tkhouser/tkhouser@inst1 insert loc_tkhodept using select * from
"tkhodept"@holink2;
```

### **Database Links**

The gateway is not multithreaded and cannot support shared database links. Each gateway session spawns a separate gateway process and connections cannot be shared.

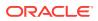

# **Known Problems**

This section describes known problems and includes suggestions for correcting them when possible. If you have any questions or concerns about the problems, contact Oracle Support Services. A current list of problems is available online. Contact your local Oracle office for information about accessing the list.

The following known problems are described in this section:

- Encrypted Format Login
- Date Arithmetic
- SQL Server IMAGE\_ TEXT and NTEXT Data Types
- String Functions
- Schema Names and PL/SQL
- Data Dictionary Views and PL/SQL
- Stored Procedures

### Encrypted Format Login

The Oracle9*i* database (Release 9.2 and earlier) supported an Oracle initialization parameter, DBLINK\_ENCRYPT\_LOGIN. When this parameter is set to TRUE, the password for the login user ID is not sent over the network.

If this parameter is set to TRUE in the initialization parameter file used by the Oracle9*i* database, you must change the setting to FALSE, the default setting, to allow Oracle9*i* to communicate with the gateway.

In the current release, the DBLINK\_ENCRYPT\_LOGIN initialization parameter is obsolete, so you do not need to check it.

### **Date Arithmetic**

The following SQL expressions do not function correctly with the gateway:

date + number number + date date - number date1 - date2

Statements with the preceding expressions are sent to the SQL Server database without any translation. Since SQL Server does not support these date arithmetic functions, the statements return an error.

### SQL Server IMAGE, TEXT and NTEXT Data Types

The following restrictions apply when using IMAGE, TEXT, and NTEXT data types:

- An unsupported SQL function cannot be used in a SQL statement that accesses a column defined as SQL Server data type IMAGE, TEXT, or NTEXT.
- You cannot use SQL\*Plus to select data from a column defined as SQL Server data type IMAGE, TEXT, or NTEXT when the data is greater than 80 characters in

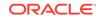

length. Oracle recommends using Pro\*C or Oracle Call Interface to access such data in a SQL Server database.

- IMAGE, TEXT, and NTEXT data cannot be read through pass-through queries.
- If a SQL statement is accessing a table including an IMAGE, TEXT, or NTEXT column, the statement will be sent to SQL Server as two separate statements. One statement to access the IMAGE, TEXT or NTEXT column, and a second statement for the other columns in the original statement.

The gateway does not support the PL/SQL function COLUMN\_VALUE\_LONG of the DBMS\_SQL package.

#### See Also:

Supported SQL Syntax and Functions for more information about restrictions on SQL syntax.

### **String Functions**

If you concatenate numeric literals using the "||" or CONCAT operator when using the gateway to query a SQL Server database, the result is an arithmetic addition. For example, the result of the following statement is 18:

```
SQL> SELECT 9 || 9 FROM DUAL@MSQL;
```

The result is 99 when using Oracle to query an Oracle database.

### Schema Names and PL/SQL

If you do not prefix a SQL Server database object with its schema name in a SQL statement within a PL/SQL block, the following error message occurs:

ORA-6550 PLS-201 Identifier table\_name must be declared.

Change the SQL statement to include the schema name of the object.

### Data Dictionary Views and PL/SQL

You cannot refer to data dictionary views in SQL statements that are inside a PL/SQL block.

### Stored Procedures

Return values of stored procedures that return result sets are incorrect.

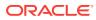

3 Case Studies

The following case studies for SQL Server demonstrate some of the features of the Oracle Database Gateway. You can verify that the gateway is installed and operating correctly by using the demonstration files included in the distribution media.

The demonstration files are automatically copied to disk when the gateway is installed.

#### Topics:

- Case Descriptions
- Installation Media Contents
- Demonstration Files
- Demonstration Requirements
- Creating Demonstration Tables
- Case 1: Simple Queries
- Case 2: A More Complex Query
- Case 3: Joining SQL Server Tables
- Case 4: Write Capabilities
- Case 5: Data Dictionary Query
- Case 6: The Pass-Through Feature
- Case 7: Executing Stored Procedures

# **Case Descriptions**

The cases illustrate:

- A simple query (Case 1)
- A more complex query (Case 2)
- Joining SQL Server tables (Case 3)
- Write capabilities (Case 4)
- A data dictionary query (Case 5)
- The pass-through feature (Case 6)
- Executing stored procedures (Case 7)

# Installation Media Contents

The installation media contains the following:

Demonstration files

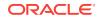

- One SQL script file that creates the demonstration tables and stored procedures in the SQL Server database
- One SQL script file that drops the demonstration tables and stored procedures from the SQL Server database

# **Demonstration Files**

After a successful gateway installation, use the demonstration files stored in the directory ORACLE\_HOME\dg4msql\demo where ORACLE\_HOME is the directory under which the gateway is installed. The directory contains the following demonstration files:

- bldmsql.sql
- case1.sql
- case2.sql
- case3.sql
- case4a.sql
- case4b.sql
- case4c.sql
- case5.sql
- case6a.sql
- case6b.sql
- case7.sql
- dropmsql.sql

# **Demonstration Requirements**

The case studies assume these requirements have been met:

- The gateway demonstration tables and stored procedures are installed in the SQL Server database
- The Oracle database has an account named SCOTT with a password of TIGER
- The Oracle database has a database link called GTWLINK (set up as public or private to the user SCOTT) which connects the gateway to a SQL Server database as SCOTT with password TIGER2

For example, you can create the database link as follows:

SQL> CREATE DATABASE LINK GTWLINK CONNECT TO SCOTT 2 IDENTIFIED BY TIGER2 USING 'GTWSID';

Oracle Net Services is configured correctly and running

# **Creating Demonstration Tables**

The case studies are based on the GTW\_EMP, GTW\_DEPT, and GTW\_SALGRADE tables and the stored procedures InsertDept and GetDept. If the demonstration tables and stored procedures have not been created in the SQL Server database, use the bldmsql.sql script to create them. Enter the following:

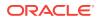

```
> isql -USCOTT -PTIGER2 -ibldmsql.sql
```

The script creates the demonstration tables and stored procedures in the SQL Server database accordingly:

```
CREATE TABLE GTW_EMP (
EMPNO SMALLINT NOT NULL
        VARCHAR(10),
ENAME
        VARCHAR(9),
JOB
        SMALLINT,
MGR
HIREDATE DATETIME,
SAL
         NUMERIC(7,2),
COMM
         NUMERIC(7,2),
DEPTNO
         SMALLINT)
go
CREATE TABLE GTW_DEPT (
DEPTNO SMALLINT NOT NULL,
DNAME VARCHAR(14),
        VARCHAR(13))
LOC
go
CREATE TABLE GTW_SALGRADE (
GRADE MONEY,
LOSAL NUMERIC(9,4),
HISAL NUMERIC(9,4))
go
DROP PROCEDURE InsertDept
go
CREATE PROCEDURE InsertDept (@dno INTEGER,
  @dname VARCHAR(14), @loc VARCHAR(13))
AS INSERT INTO GTW_DEPT VALUES (@dno, @dname, @loc)
go
DROP PROCEDURE GetDept
go
CREATE PROCEDURE GetDept (@dno INTEGER, @dname VARCHAR(14) OUTPUT)
AS SELECT @dname=DNAME FROM GTW_DEPT WHERE DEPTNO=@dno
qo
```

### **Demonstration Table Definitions**

The following table definitions use information retrieved by the SQL\*PLUS DESCRIBE command:

#### GTW\_EMP

| Name     | Null? |      | Туре         |
|----------|-------|------|--------------|
|          |       |      |              |
| EMPNO    | NOT   | NULL | NUMBER(5)    |
| ENAME    |       |      | VARCHAR2(10) |
| JOB      |       |      | VARCHAR2(9)  |
| MGR      |       |      | NUMBER(5)    |
| HIREDATE |       |      | DATE         |
| SAL      |       |      | NUMBER(7,2)  |
| COMM     |       |      | NUMBER(7,2)  |
| DEPTNO   |       |      | NUMBER(5)    |

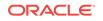

#### GTW\_DEPT

| Name                   | Null?    | Туре                                      |
|------------------------|----------|-------------------------------------------|
| DEPTNO<br>DNAME<br>LOC | NOT NULL | NUMBER(5)<br>VARCHAR2(14)<br>VARCHAR2(13) |

#### GTW\_SALGRADE

| Name  | Null? | Туре         |
|-------|-------|--------------|
|       |       |              |
| GRADE |       | NUMBER(19,4) |
| LOSAL |       | NUMBER(9,4)  |
| HISAL |       | NUMBER(9,4)  |
|       |       |              |

# **Demonstration Table Contents**

The contents of the SQL Server tables are:

#### GTW\_EMP

| EMPNO | ENAME  | JOB       | MGR  | HIREDATE  | SAL  | COMM | DEPTNO |
|-------|--------|-----------|------|-----------|------|------|--------|
|       |        |           |      |           |      |      |        |
| 7369  | SMITH  | CLERK     | 7902 | 17-DEC-80 | 800  |      | 20     |
| 7499  | ALLEN  | SALESMAN  | 7698 | 20-FEB-81 | 1600 | 300  | 30     |
| 7521  | WARD   | SALESMAN  | 7698 | 22-FEB-81 | 1250 | 500  | 30     |
| 7566  | JONES  | MANAGER   | 7839 | 02-APR-81 | 2975 |      | 20     |
| 7654  | MARTIN | SALESMAN  | 7698 | 28-SEP-81 | 1250 | 1400 | 30     |
| 7698  | BLAKE  | MANAGER   | 7839 | 01-MAY-81 | 2850 |      | 30     |
| 7782  | CLARK  | MANAGER   | 7839 | 09-JUN-81 | 2450 |      | 10     |
| 7788  | SCOTT  | ANALYST   | 7566 | 09-DEC-82 | 3000 |      | 20     |
| 7839  | KING   | PRESIDENT |      | 17-NOV-81 | 5000 |      | 10     |
| 7844  | TURNER | SALESMAN  | 7698 | 08-SEP-81 | 1500 | 0    | 30     |
| 7876  | ADAMS  | CLERK     | 7788 | 12-JAN-83 | 1100 |      | 20     |
| 7900  | JAMES  | CLERK     | 7698 | 03-DEC-81 | 950  |      | 30     |
| 7902  | FORD   | ANALYST   | 7566 | 03-DEC-81 | 3000 |      | 20     |
| 7934  | MILLER | CLERK     | 7782 | 23-JAN-82 | 1300 |      | 10     |

#### GTW\_DEPT

| DEPTN | ) DNAME    | LOC      |
|-------|------------|----------|
|       |            |          |
| 10    | ACCOUNTING | NEW YORK |
| 20    | RESEARCH   | DALLAS   |
| 30    | SALES      | CHICAGO  |
| 40    | OPERATIONS | BOSTON   |
|       |            |          |

#### GTW\_SALGRADE

| GRADE | LOSAL | HISAL |
|-------|-------|-------|
|       |       |       |
| 1     | 700   | 1200  |
| 2     | 1201  | 1400  |
| 3     | 1401  | 2000  |
| 4     | 2001  | 3000  |
| 5     | 3001  | 9999  |

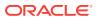

### **Case 1: Simple Queries**

Case 1 demonstrates the following:

- A simple query
- A simple query retrieving full date information

The first query retrieves all the data from GTW\_DEPT and confirms that the gateway is working correctly. The second query retrieves all the data from GTW\_EMP including the time portion of the hire date because the default date format was set to DD-MON-YY HH24:MM:SS for the session by an ALTER SESSION command.

### Case 2: A More Complex Query

Case 2 demonstrates the following:

- The functions SUM(expression) and NVL(expr1, expr2) in the SELECT list
- The GROUP BY and HAVING clauses

This query retrieves the departments from  $GTW\_EMP$  whose total monthly expenses are higher than \$10,000.

### Case 3: Joining SQL Server Tables

Case 3 demonstrates the following:

- Joins between SQL Server tables
- Subselects

The query retrieves information from three SQL Server tables and relates the employees to their department name and salary grade, but only for those employees earning more than the average salary.

### **Case 4: Write Capabilities**

Case 4 is split into three cases and demonstrates the following:

- DELETE Statement
- UPDATE Statement
- INSERT Statement

### **DELETE Statement**

Case 4a demonstrates bind values and subselect. All employees in department 20 and one employee, WARD, in department 30 are deleted.

### **UPDATE Statement**

Case 4b provides an example of a simple <code>UPDATE</code> statement. In this example, employees are given a \$100 a month salary increase.

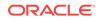

### **INSERT Statement**

Case 4c is an example of a simple insert statement that does not provide information for all columns.

### Case 5: Data Dictionary Query

Case 5 demonstrates data dictionary mapping. It retrieves all the tables and views that exist in the SQL Server database that begin with GTW.

### Case 6: The Pass-Through Feature

Case 6 demonstrates the gateway pass-through feature which allows an application to send commands or statements to SQL Server.

This case demonstrates:

- A pass-through UPDATE statement using bind variables
- A pass-through SELECT statement

### **UPDATE Statement**

Case 6a provides an example of a pass-through UPDATE statement with bind variables. In this example, the salary for EMPNO 7934 is set to 4000.

### **SELECT** Statement

Case 6b provides an example of a pass-through SELECT statement. The data that is returned from the SELECT statement is inserted into a local table at the Oracle database.

### **Case 7: Executing Stored Procedures**

Case 7 demonstrates the gateway executing a stored procedure in the SQL Server database.

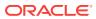

# A Data Type Conversion

The gateway converts SQL Server data types to Oracle data types as follows:

| SQL Server       | Oracle        | Comment                                                                                                    | If Oracle uses large varchar<br>(32k) |
|------------------|---------------|----------------------------------------------------------------------------------------------------|---------------------------------------|
| BIGINT           | NUMBER(20)    |                                                                                                    |                                       |
| BIGINT IDENTITY  | NUMBER(20)    |                                                                                                    |                                       |
| BINARY           | RAW           | -                                                                                                    |                                       |
| BIT              | NUMBER(3)     | -                                                                                                    |                                       |
| CHAR             | CHAR          | -                                                                                                    |                                       |
| DATETIME         | DATE          | Fractional parts of a second are truncated                                                                                                    |                                       |
| DECIMAL          | NUMBER(p[,s]) | -                                                                                                    |                                       |
| DECIMAL IDENTITY | NUMBER(p[,s]) |                                                                                                    |                                       |
| FLOAT            | FLOAT(53)     | -                                                                                                    |                                       |
| IMAGE            | LONG RAW      | -                                                                                                    |                                       |
| INT              | NUMBER(10)    |                                                                                                    |                                       |
| INT IDENTITY     | NUMBER(10)    |                                                                                                    |                                       |
| MONEY            | NUMBER(19,4)  | -                                                                                                    |                                       |
| NCHAR            | NCHAR         | if the size is 1000 or less. If the<br>size is more than 1000, then it will<br>be mapped to LONG Oracle<br>Database Character Set =<br>Unicode, otherwise, it is not<br>supported. |                                       |
| NTEXT            | LONG          | if Oracle DB Character Set =<br>Unicode. Otherwise, it is not<br>supported                                                                                                    |                                       |
| NVARCHAR         | NVARCHAR      | -                                                                                                    |                                       |
| NVARCHAR(MAX)    | LONG          | 4000 < N                                                                                                    | 32767 < N                             |
|                  |               | if Oracle DB Character Set =<br>Unicode. Otherwise, it is not<br>supported.                                                                                                    |                                       |
| NUMERIC          | NUMBER(p[,s]) | -                                                                                                    |                                       |
| NUMERIC IDENTITY | NUMBER(p[,s]) |                                                                                                    |                                       |
| REAL             | FLOAT(24)     | -                                                                                                    |                                       |
| SMALLDATETIME    | DATE          | -                                                                                                    |                                       |

#### Table A-1 Data Type Mapping and Restrictions

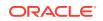

| SQL Server        | Oracle       | Comment                                                                           | lf Oracle uses large varchar<br>(32k) |
|-------------------|--------------|-----------------------------------------------------------------------------------|---------------------------------------|
| SMALLMONEY        | NUMBER(10,4) | -                                                                                 |                                       |
| SMALLINT          | NUMBER(5)    | -                                                                                 |                                       |
| SMALLINT IDENTITY | NUMBER(5)    |                                                                                   |                                       |
| SYSNAME           | NVARCHAR     | -                                                                                 |                                       |
| TEXT              | LONG         |                                                                                   |                                       |
| TIMESTAMP         | RAW          | -                                                                                 |                                       |
| TINYINT           | NUMBER(3)    | -                                                                                 |                                       |
| TINYINT IDENTITY  | NUMBER(3)    |                                                                                   |                                       |
| VARBINARY         | RAW          | 1 N 2000                                                                          | 1 <= N <= 32767                       |
| VARBINARY(MAX)    | LONG RAW     | 2000 < N                                                                          | N < 32767                             |
| VARCHAR           | VARCHAR2     | N 4000                                                                            | N <= 32767                            |
| VARCHAR (MAX)     | LONG         | 4000 < N                                                                          | 32767 < N                             |
| XML               | LONG         | if Oracle Database Character Set<br>= Unicode. Otherwise, it is not<br>supported. |                                       |

 Table A-1 (Cont.) Data Type Mapping and Restrictions

# B Supported SQL Syntax and Functions

The following topics describe supported SQL Syntax and Functions:

- Supported SQL Statements
- Oracle Functions

## Supported SQL Statements

With a few exceptions, the gateway provides full support for Oracle DELETE, INSERT, SELECT, and UPDATE statements.

The gateway does not support Oracle data definition language (DDL) statements. No form of the Oracle ALTER, CREATE, DROP, GRANT, or TRUNCATE statements can be used. Instead, use the pass-through feature of the gateway if you need to use DDL statements against the SQL Server database.

Note:

TRUNCATE cannot be used in a pass-through statement.

#### 🖍 See Also:

*Oracle Database Reference* for detailed descriptions of keywords, parameters, and options.

### DELETE

The DELETE statement is fully supported. However, only Oracle functions supported by SQL Server can be used.

See Also:

"Functions Supported by SQL Server" for a list of supported functions.

### **INSERT**

The INSERT statement is fully supported. However, only Oracle functions supported by SQL Server can be used.

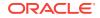

#### See Also:

"Functions Supported by SQL Server" for a list of supported functions.

### SELECT

The **SELECT** statement is fully supported, with these exceptions:

- CONNECT BY condition
- NOWAIT
- START WITH condition
- WHERE CURRENT OF

### UPDATE

The UPDATE statement is fully supported. However, only Oracle functions supported by SQL Server can be used.

#### See Also:

"Functions Supported by SQL Server" for a list of supported functions.

### **Oracle Functions**

All functions are evaluated by the SQL Server database after the gateway has converted them to SQL Server SQL equivalents. The exception is the TO\_DATE function, which is evaluated by the gateway.

### Functions Not Supported by SQL Server

Oracle SQL functions with no equivalent function in SQL Server are not supported in DELETE, INSERT, or UPDATE statements, but are evaluated by the Oracle database if the statement is a SELECT statement. That is, the Oracle database performs post-processing of SELECT statements sent to the gateway.

If an unsupported function is used in a DELETE, INSERT, OR UPDATE, statement, the following Oracle error occurs:

ORA-02070: database db\_link\_name does not support function in this context

### Functions Supported by SQL Server

The gateway translates the following Oracle database functions in SQL statements to their equivalent SQL Server functions:

Arithmetic Operators

ORACLE

- Comparison Operators
- Pattern Matching
- Group Functions
- String Functions
- Other Functions

### Arithmetic Operators

| Oracle | SQL Server |  |
|--------|------------|--|
| +      | +          |  |
| -      | -          |  |
| *      | *          |  |
| /      | /          |  |

### **Comparison Operators**

| Oracle      | SQL Server  |
|-------------|-------------|
| =           | =           |
| >           | >           |
| <           | <           |
| >=          | >=          |
| <=          | <=          |
| <>, !=, ^=  | <>          |
| IS NOT NULL | IS NOT NULL |
| IS NULL     | IS NULL     |

### Pattern Matching

| Oracle   | SQL Server |
|----------|------------|
| LIKE     | LIKE       |
| NOT LIKE | NOT LIKE   |

### **Group Functions**

| Oracle | SQL Server |
|--------|------------|
| AVG    | AVG        |
| COUNT  | COUNT      |
| MAX    | MAX        |
| MIN    | MIN        |

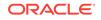

| Oracle | SQL Server |
|--------|------------|
| SUM    | SUM        |

### String Functions

| Oracle                                               | SQL Server                    |
|------------------------------------------------------|-------------------------------|
| , CONCAT                                             | + (expression1 + expression2) |
| ASCII                                                | ASCII                         |
| CHR                                                  | CHAR                          |
| INSTR (with two arguments)                           | CHARINDEX                     |
| LENGTH ()                                            | LEN ()                        |
| LENGTHB ()                                           | DATALENGTH ()                 |
| LENGTHC ()                                           | LEN ()                        |
| LOWER                                                | LOWER                         |
| LTRIM                                                | LTRIM                         |
| RTRIM                                                | RTRIM                         |
| SUBSTR (second argument cannot be a negative number) | SUBSTRING                     |
| UPPER                                                | UPPER                         |

### Other Functions

| SQL Server  |
|-------------|
| ABS         |
| CEILING     |
| COS         |
| EXP         |
| FLOOR       |
| LOG         |
| LOG10       |
| 8           |
| IS NOT NULL |
| IS NULL     |
| POWER       |
| ROUND       |
| SIN         |
| SQRT        |
| TAN         |
|             |

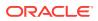

### Functions Supported by the Gateway

If an Oracle function has no equivalent function in SQL Server, the Oracle function is not translated into the SQL statement and must be post-processed if the SQL statement is a SELECT.

The gateway, however, does support the  $TO_DATE$  function equivalent in SQL Server, as follows:

TO\_DATE(date\_string | date\_column)

where:

• *date\_string* is converted to a string with the following format:

yyyy-mm-dd hh:mi:ss.fff

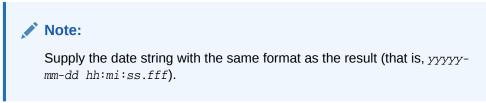

• *date\_column* is a column with a date data type. It is converted to a parameter with a timestamp data type.

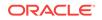

# C Data Dictionary

The Oracle Database Gateway for SQL Server translates a query that refers to an Oracle database data dictionary table into a query that retrieves the data from SQL Server system tables. You perform queries on data dictionary tables over the database link in the same way you query data dictionary tables in the Oracle database. The gateway data dictionary is similar to the Oracle database data dictionary in appearance and use.

Topics:

- Data Dictionary Support
- Data Dictionary Mapping
- Gateway Data Dictionary Descriptions

### **Data Dictionary Support**

The following paragraphs describe the Oracle Database Gateway for SQL Server data dictionary support.

### SQL Server System Tables

SQL Server data dictionary information is stored in the SQL Server database as SQL Server system tables. All SQL Server system tables have names prefixed with "sys". The SQL Server system tables define the structure of a database. When you change data definitions, SQL Server reads and modifies the SQL Server system tables to add information about the user tables.

### Accessing the Gateway Data Dictionary

Accessing a gateway data dictionary table or view is identical to accessing a data dictionary in an Oracle database. You issue a SQL SELECT statement specifying a database link. The Oracle database data dictionary view and column names are used to access the gateway data dictionary in an Oracle database. Synonyms of supported views are also acceptable. For example, the following statement queries the data dictionary table ALL\_CATALOG to retrieve all table names in the SQL Server database:

SQL> SELECT \* FROM "ALL\_CATALOG"@MSQL;

When a data dictionary access query is issued, the gateway:

 Maps the requested table, view, or synonym to one or more SQL Server system table names. The gateway translates all data dictionary column names to their corresponding SQL Server column names within the query. If the mapping involves one SQL Server system table, the gateway translates the requested table name to its corresponding SQL Server system table name within the query. If the mapping involves multiple SQL Server system tables, the gateway constructs a join in the query using the translated SQL Server system table names.

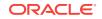

- 2. Sends the translated query to SQL Server.
- 3. Might convert the retrieved SQL Server data to give it the appearance of the Oracle database data dictionary table.
- **4.** Passes the data dictionary information from the translated SQL Server system table to the Oracle database.

#### Note:

The values returned when querying the gateway data dictionary might not be the same as the ones returned by the Oracle SQL\*Plus DESCRIBE command.

### Direct Queries to SQL Server Tables

Queries issued directly to individual SQL Server system tables are allowed but they return different results because the SQL Server system table column names differ from those of the data dictionary view. Also, certain columns in an SQL Server system table cannot be used in data dictionary processing.

### Supported Views and Tables

The gateway supports the following views and tables:

| ALL_CATALOG      | ALL_COL_COMMENTS |
|------------------|------------------|
| ALL_CONS_COLUMNS | ALL_CONSTRAINTS  |
| ALL_IND_COLUMNS  | ALL_INDEXES      |
| ALL_OBJECTS      | ALL_TAB_COLUMNS  |
| ALL_TAB_COMMENTS | ALL_TABLES       |
| ALL_USERS        | ALL_VIEWS        |
| DBA_CATALOG      | DBA_COL_COMMENTS |
| DBA_OBJECTS      | DBA_TAB_COLUMNS  |
| DBA_TAB_COMMENTS | DBA_TABLES       |
| DICT_COLUMNS     | DICTIONARY       |
| DUAL             | TABLE_PRIVILEGES |

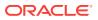

| USER_CATALOG      | USER_COL_COMMENTS |
|-------------------|-------------------|
| USER_CONS_COLUMNS | USER_CONSTRAINTS  |
| USER_IND_COLUMNS  | USER_INDEXES      |
| USER_OBJECTS      | USER_TAB_COLUMNS  |
| USER_TAB_COMMENTS | USER_TABLES       |
| USER_USERS        | USER_VIEWS        |

No other Oracle database data dictionary tables or views are supported. If you use a view not on the list, you will receive the Oracle database error code for no more rows available.

Queries through the gateway of any data dictionary table or view beginning with ALL\_ can return rows from the SQL Server database even when access privileges for those SQL Server objects have not been granted. When querying an Oracle database with the Oracle data dictionary, rows are returned only for those objects you are permitted to access.

### Data Dictionary Mapping

The tables in this section list Oracle data dictionary view names and the equivalent SQL Server system tables used. A plus sign (+) indicates that a join operation is involved.

| View Name        | SQL Server System Table Name                                           |
|------------------|------------------------------------------------------------------------|
| ALL_CATALOG      | sysusers + sysobjects                                                  |
| ALL_COL_COMMENTS | sysusers + sysobjects + syscolumns                                     |
| ALL_CONS_COLUMNS | sp_pkeys + sp_fkeys                                                    |
| ALL_CONSTRAINTS  | sysusers + sysobjects + sysindexes +<br>sysconstraints + sysreferences |
| ALL_IND_COLUMNS  | sysusers + sysindexes + syscolumns                                     |
| ALL_INDEXES      | sysusers + sysindexes + sysobjects                                     |
| ALL_OBJECTS      | sysusers + sysobjects + sysindexes                                     |
| ALL_TAB_COLUMNS  | sysusers + sysobjects + syscolumns                                     |
| ALL_TAB_COMMENTS | sysusers + sysobjects                                                  |
| ALL_TABLES       | sysusers + sysobjects                                                  |
| ALL_USERS        | sysusers                                                               |
| ALL_VIEWS        | sysusers + sysobjects + syscomments                                    |
| DBA_CATALOG      | sysusers + sysobjects                                                  |

Table C-1 Oracle Data Dictionary View Names and SQL Server Equivalents

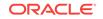

| View Name         | SQL Server System Table Name                                           |
|-------------------|------------------------------------------------------------------------|
| DBA_COL_COMMENTS  | sysusers + sysobjects + syscolumns                                     |
| DBA_OBJECTS       | sysusers + sysobjects + sysindexes                                     |
| DBA_TABLES        | sysusers + sysobjects                                                  |
| DBA_TAB_COLUMNS   | sysusers + sysobjects + syscolumns                                     |
| DBA_TAB_COMMENTS  | sysusers + sysobjects                                                  |
| DICT_COLUMNS      | sysobjects + syscolumns                                                |
| DICTIONARY        | sysobjects                                                             |
| DUAL              | sysusers                                                               |
| TABLE_PRIVILEGES  | sysprotects + sysusers + sysobjects                                    |
| USER_CATALOG      | sysusers + sysobjects                                                  |
| USER_COL_COMMENTS | sysusers + sysobjects + syscolumns                                     |
| USER_CONS_COLUMNS | sp_pkeys + sp_fkeys                                                    |
| USER_CONSTRAINTS  | sysusers + sysobjects + sysindexes +<br>sysconstraints + sysreferences |
| USER_IND_COLUMNS  | sysusers + sysindexes + syscolumns                                     |
| USER_INDEXES      | sysusers + sysindexes + sysobjects                                     |
| USER_OBJECTS      | sysusers + sysobjects + sysindexes                                     |
| USER_TAB_COLUMNS  | sysusers + sysobjects + syscolumns                                     |
| USER_TAB_COMMENTS | sysusers + sysobjects                                                  |
| USER_TABLES       | sysusers + sysobjects                                                  |
| USER_USERS        | sysusers                                                               |
| USER_VIEWS        | sysusers + sysobjects + syscomments                                    |

 Table C-1 (Cont.) Oracle Data Dictionary View Names and SQL Server

 Equivalents

### **Default Column Values**

There is a minor difference between the gateway data dictionary and a typical Oracle database data dictionary. The Oracle database columns that are missing in an SQL Server system table are filled with zeros, spaces, null values, not-applicable values (N.A.), or default values, depending on the column type.

### **Gateway Data Dictionary Descriptions**

The gateway data dictionary tables and views provide the following information:

- Name, data type, and width of each column
- The contents of columns with fixed values

They are described here with information retrieved by an Oracle SQL\*Plus DESCRIBE command. The values in the Null? column might differ from the Oracle database data

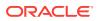

dictionary tables and views. Any default value is shown to the right of an item, but this is not information returned by DESCRIBE.

Note:

The column width of some columns in the translated data dictionary tables would be different when the gateway connects to a SQL Server Version 7.0 database.

### ALL\_CATALOG

| Table C-2 | LL_C | ATALOG |
|-----------|------|--------|
|-----------|------|--------|

| Name       | Туре          | Value             |
|------------|---------------|-------------------|
| OWNER      | VARCHAR2(256) | -                 |
| TABLE_NAME | VARCHAR2(256) | -                 |
| TABLE_TYPE | VARCHAR2(5)   | "TABLE" or "VIEW" |

### ALL\_COL\_COMMENTS

| Table C-3 | ALL_ | COL_ | COMMENTS |
|-----------|------|------|----------|
|-----------|------|------|----------|

| Name        | Туре          | Value |
|-------------|---------------|-------|
| OWNER       | VARCHAR2(256) | -     |
| TABLE_NAME  | VARCHAR2(256) | -     |
| COLUMN_NAME | VARCHAR2(256) | -     |
| COMMENTS    | VARCHAR2(1)   | -     |

## ALL\_CONS\_COLUMNS

| Name            | Туре          | Value |
|-----------------|---------------|-------|
| OWNER           | VARCHAR2(256) | -     |
| CONSTRAINT_NAME | VARCHAR2(256) | -     |
| TABLE_NAME      | VARCHAR2(256) | -     |
| COLUMN_NAME     | VARCHAR2(256) | -     |
| POSITION        | NUMBER(5)     | -     |

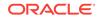

## ALL\_CONSTRAINTS

| Table C-5 | ALL_ | _CONSTRAINTS |
|-----------|------|--------------|
|-----------|------|--------------|

| Name              | Туре          | Value                       |
|-------------------|---------------|-----------------------------|
| OWNER             | VARCHAR2(256) | -                           |
| CONSTRAINT_NAME   | VARCHAR2(256) | -                           |
| CONSTRAINT_TYPE   | VARCHAR2(1)   | "C" or "P" or "R" or<br>"U" |
| TABLE_NAME        | VARCHAR2(256) | -                           |
| SEARCH_CONDITION  | VARCHAR2(1)   | NULL                        |
| R_OWNER           | VARCHAR2(256) | -                           |
| R_CONSTRAINT_NAME | VARCHAR2(256) | -                           |
| DELETE_RULE       | VARCHAR2(1)   | NULL                        |
| STATUS            | VARCHAR2(1)   | NULL                        |
| DEFERRABLE        | VARCHAR2(1)   | NULL                        |
| DEFERRED          | VARCHAR2(1)   | NULL                        |
| VALIDATED         | VARCHAR2(1)   | NULL                        |
| GENERATED         | VARCHAR2(1)   | NULL                        |
| BAD               | VARCHAR2(1)   | NULL                        |
| RELY              | VARCHAR2(1)   | NULL                        |
| LAST_CHANGE       | DATE          | -                           |

## ALL\_IND\_COLUMNS

| Name            | Туре          | Value |
|-----------------|---------------|-------|
| INDEX_OWNER     | VARCHAR2(256) | -     |
| INDEX_NAME      | VARCHAR2(256) | -     |
| TABLE_OWNER     | VARCHAR2(256) | -     |
| TABLE_NAME      | VARCHAR2(256) | -     |
| COLUMN_NAME     | VARCHAR2(256) | -     |
| COLUMN_POSITION | NUMBER(3)     | -     |
| COLUMN_LENGTH   | NUMBER        | -     |
| Char_LENGTH     | NUMBER        | -     |
| DESCEND         | VARCHAR2(4)   | -     |

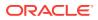

# ALL\_INDEXES

| Name                    | Туре          | Value                   |
|-------------------------|---------------|-------------------------|
| OWNER                   | VARCHAR2(256) | -                       |
| INDEX_NAME              | VARCHAR2(256) | -                       |
| INDEX_TYPE              | VARCHAR2(1)   | NULL                    |
| TABLE_OWNER             | VARCHAR2(256) | -                       |
| TABLE_NAME              | VARCHAR2(256) | -                       |
| TABLE_TYPE              | VARCHAR(7)    | "TABLE" or<br>"CLUSTER" |
| UNIQUENESS              | VARCHAR2(1)   | NULL                    |
| COMPRESSION             | VARCHAR2(1)   | NULL                    |
| PREFIX_LENGTH           | NUMBER        | 0                       |
| TABLESPACE_NAME         | VARCHAR2(1)   | NULL                    |
| INI_TRANS               | NUMBER        | 0                       |
| MAX_TRANS               | NUMBER        | 0                       |
| INITIAL_EXTENT          | NUMBER        | 0                       |
| NEXT_EXTENT             | NUMBER        | 0                       |
| MIN_EXTENTS             | NUMBER        | 0                       |
| MAX_EXTENTS             | NUMBER        | 0                       |
| PCT_INCREASE            | NUMBER        | 0                       |
| PCT_THRESHOLD           | NUMBER        | 0                       |
| INCLUDE_COLUMN          | NUMBER        | 0                       |
| FREELISTS               | NUMBER        | 0                       |
| FREELIST_GROUPS         | NUMBER        | 0                       |
| PCT_FREE                | NUMBER        | 0                       |
| LOGGING                 | VARCHAR2(1)   | NULL                    |
| BLEVEL                  | NUMBER        | 0                       |
| LEAF_BLOCKS             | NUMBER        | 0                       |
| DISTINCT_KEYS           | NUMBER        | 0                       |
| AVG_LEAF_BLOCKS_PER_KEY | NUMBER        | 0                       |
| AVG_DATA_BLOCKS_PER_KEY | NUMBER        | 0                       |
| CLUSTERING_FACTOR       | NUMBER        | 0                       |
| STATUS                  | VARCHAR2(1)   | NULL                    |
| NUM_ROWS                | NUMBER        | 0                       |
| SAMPLE_SIZE             | NUMBER        | 0                       |

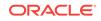

| Name              | Туре        | Value |
|-------------------|-------------|-------|
| LAST_ANALYZED     | DATE        | NULL  |
| DEGREE            | VARCHAR2(1) | NULL  |
| INSTANCES         | VARCHAR2(1) | NULL  |
| PARTITIONED       | VARCHAR2(1) | NULL  |
| TEMPORARY         | VARCHAR2(1) | NULL  |
| GENERATED         | VARCHAR2(1) | NULL  |
| SECONDARY         | VARCHAR2(1) | NULL  |
| BUFFER_POOL       | VARCHAR2(1) | NULL  |
| USER_STATS        | VARCHAR2(1) | NULL  |
| DURATION          | VARCHAR2(1) | NULL  |
| PCT_DIRECT_ACCESS | NUMBER      | 0     |
| ITYP_OWNER        | VARCHAR2(1) | NULL  |
| ITYP_NAME         | VARCHAR2(1) | NULL  |
| PARAMETERS        | VARCHAR2(1) | NULL  |
| GLOBAL_STATS      | VARCHAR2(1) | NULL  |
| DOMIDX_STATUS     | VARCHAR2(1) | NULL  |
| DOMIDX_OPSTATUS   | VARCHAR2(1) | NULL  |
| FUNCIDX_STATUS    | VARCHAR2(1) | NULL  |

| Table C-7 | (Cont.) | ALL | NDEXES |
|-----------|---------|-----|--------|
|           |         |     |        |

# ALL\_OBJECTS

| Table C-8 | ALL_OBJECTS | 5 |
|-----------|-------------|---|
|-----------|-------------|---|

| Name           | Туре          | Value                                             |
|----------------|---------------|---------------------------------------------------|
| OWNER          | VARCHAR2(256) | -                                                 |
| OBJECT_NAME    | VARCHAR2(256) | -                                                 |
| SUBOBJECT_NAME | VARCHAR2(1)   | NULL                                              |
| OBJECT_ID      | NUMBER        | -                                                 |
| DATA_OBJECT_ID | NUMBER        | 0                                                 |
| OBJECT_TYPE    | VARCHAR2(9)   | "TABLE" or "VIEW" or<br>"INDEX" or<br>"PROCEDURE" |
| CREATED        | DATE          | -                                                 |
| LAST_DDL_TIME  | DATE          | -                                                 |
| TIMESTAMP      | VARCHAR2(1)   | NULL                                              |
| STATUS         | VARCHAR2(5)   | "VALID"                                           |

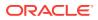

| Name      | Туре        | Value |
|-----------|-------------|-------|
| TEMPORARY | VARCHAR2(1) | NULL  |
| GENERATED | VARCHAR2(1) | NULL  |
| SECONDARY | VARCHAR2(1) | NULL  |

Table C-8 (Cont.) ALL\_OBJECTS

## ALL\_TAB\_COLUMNS

#### Table C-9 ALL\_TAB\_COLUMNS

| Name                | Туре          | Value      |
|---------------------|---------------|------------|
| OWNER               | VARCHAR2(256) | -          |
| TABLE_NAME          | VARCHAR2(256) | -          |
| COLUMN_NAME         | VARCHAR2(256) | -          |
| DATA_TYPE           | VARCHAR2(9)   | -          |
| DATA_TYPE_MOD       | VARCHAR2(1)   | NULL       |
| DATA_TYPE_OWNER     | VARCHAR2(1)   | NULL       |
| DATA_LENGTH         | NUMBER        | -          |
| DATA_PRECISION      | NUMBER        | -          |
| DATA_SCALE          | NUMBER        | -          |
| NULLABLE            | VARCHAR2(1)   | "Y" or "N" |
| COLUMN_ID           | NUMBER(5)     | -          |
| DEFAULT_LENGTH      | NUMBER        | 0          |
| DATA_DEFAULT        | VARCHAR2(1)   | NULL       |
| NUM_DISTINCT        | NUMBER        | 0          |
| LOW_VALUE           | NUMBER        | 0          |
| HIGH_VALUE          | NUMBER        | 0          |
| DENSITY             | NUMBER        | 0          |
| NUM_NULLS           | NUMBER        | 0          |
| NUM_BUCKETS         | NUMBER        | 0          |
| LAST_ANALYZED       | DATE          | NULL       |
| SAMPLE_SIZE         | NUMBER        | 0          |
| CHARACTER_SET_NAME  | VARCHAR2(1)   | NULL       |
| CHAR_COL_DEC_LENGTH | NUMBER        | 0          |
| GLOBAL_STATS        | VARCHAR2(1)   | NULL       |
| USER_STATS          | VARCHAR2(1)   | NULL       |
| AVG_COL_LEN         | NUMBER        | 0          |
|                     |               |            |

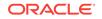

#### Table C-9 (Cont.) ALL\_TAB\_COLUMNS

| Name          | Туре        | Value |
|---------------|-------------|-------|
| CHAR_LENGTH   | NUMBER      |       |
| CHAR_USED     | VARCHAR2(1) |       |
| V80_FMT_IMAGE | VARCHAR2(1) |       |
| DATA_UPGRADED | VARCHAR2(1) |       |
| HISTOGRAM     | VARCHAR2(1) |       |

## ALL\_TAB\_COMMENTS

#### Table C-10 ALL\_TAB\_COMMENTS

| Name       | Туре          | Value             |
|------------|---------------|-------------------|
| OWNER      | VARCHAR2(256) | -                 |
| TABLE_NAME | VARCHAR2(256) | -                 |
| TABLE_TYPE | VARCHAR2(5)   | "TABLE" or "VIEW" |
| COMMENTS   | VARCHAR2(1)   | NULL              |

## ALL\_TABLES

|  | Table | C-11 | ALL_ | TAB | LES |
|--|-------|------|------|-----|-----|
|--|-------|------|------|-----|-----|

| Туре          | Value                                                                                                    |
|---------------|----------------------------------------------------------------------------------------------------|
| VARCHAR2(256) | -                                                                                                    |
| VARCHAR2(256) | -                                                                                                    |
| VARCHAR2(1)   | NULL                                                                                                    |
| VARCHAR2(1)   | NULL                                                                                                    |
| VARCHAR2(1)   | NULL                                                                                                    |
| NUMBER        | 0                                                                                                    |
| NUMBER        | 0                                                                                                    |
| NUMBER        | 0                                                                                                    |
| NUMBER        | 0                                                                                                    |
| NUMBER        | 0                                                                                                    |
| NUMBER        | 0                                                                                                    |
| NUMBER        | 0                                                                                                    |
| NUMBER        | 0                                                                                                    |
| NUMBER        | 0                                                                                                    |
| NUMBER        | 0                                                                                                    |
|               | VARCHAR2(256)<br>VARCHAR2(1)<br>VARCHAR2(1)<br>VARCHAR2(1)<br>NUMBER<br>NUMBER<br>NUMBER<br>NUMBER<br>NUMBER<br>NUMBER<br>NUMBER<br>NUMBER<br>NUMBER |

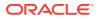

| Name                      | Туре        | Value |
|---------------------------|-------------|-------|
| FREELIST_GROUPS           | NUMBER      | 0     |
| LOGGING                   | VARCHAR2(1) | NULL  |
| BACKED_UP                 | VARCHAR2(1) | NULL  |
| NUM_ROWS                  | NUMBER      | 0     |
| BLOCKS                    | NUMBER      | 0     |
| EMPTY_BLOCKS              | NUMBER      | 0     |
| AVG_SPACE                 | NUMBER      | 0     |
| CHAIN_CNT                 | NUMBER      | 0     |
| AVG_ROW_LEN               | NUMBER      | 0     |
| AVG_SPACE_FREELIST_BLOCKS | NUMBER      | 0     |
| NUM_FREELIST_BLOCKS       | NUMBER      | 0     |
| DEGREE                    | VARCHAR2(1) | NULL  |
| INSTANCES                 | VARCHAR2(1) | NULL  |
| CACHE                     | VARCHAR2(1) | NULL  |
| TABLE_LOCK                | VARCHAR2(1) | NULL  |
| SAMPLE_SIZE               | NUMBER      | 0     |
| LAST_ANALYZED             | DATE        | NULL  |
| PARTITIONED               | VARCHAR2(1) | NULL  |
| IOT_TYPE                  | VARCHAR2(1) | NULL  |
| TEMPORARY                 | VARHCAR2(1) | NULL  |
| SECONDARY                 | VARCHAR2(1) | NULL  |
| NESTED                    | VARCHAR2(1) | NULL  |
| BUFFER_POOL               | VARCHAR2(1) | NULL  |
| ROW_MOVEMENT              | VARCHAR2(1) | NULL  |
| GLOBAL_STATS              | VARCHAR2(1) | NULL  |
| USER_STATS                | VARCHAR2(1) | NULL  |
| DURATION                  | VARHCAR2(1) | NULL  |
| SKIP_CORRUPT              | VARCHAR2(1) | NULL  |
| MONITORING                | VARCHAR2(1) | NULL  |

Table C-11 (Cont.) ALL\_TABLES

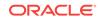

## ALL\_USERS

#### Table C-12 ALL\_USERS

| Name     | Туре          | Value |
|----------|---------------|-------|
| USERNAME | VARCHAR2(256) | -     |
| USER_ID  | NUMBER(10)    | -     |
| CREATED  | DATE          | -     |

## ALL\_VIEWS

#### Table C-13 ALL\_VIEWS

| Name             | Туре          | Value |
|------------------|---------------|-------|
| OWNER            | VARCHAR2(256) | -     |
| VIEW_NAME        | VARCHAR2(256) | -     |
| TEXT_LENGTH      | NUMBER        | 0     |
| TEXT             | VARCHAR2(1)   | -     |
| TYPE_TEXT_LENGTH | NUMBER        | 0     |
| TYPE_TEXT        | VARCHAR2(1)   | -     |
| OID_TEXT_LENGTH  | NUMBER        | 0     |
| OID_TEXT         | VARCHAR2(1)   | -     |
| VIEW_TYPE_OWNER  | VARCHAR2(1)   | -     |
| VIEW_TYPE        | VARCHAR2(1)   | -     |

## DBA\_CATALOG

#### Table C-14 DBA\_CATALOG

| Name       | Туре          | Value             |
|------------|---------------|-------------------|
| OWNER      | VARCHAR2(256) | -                 |
| TABLE_NAME | VARCHAR2(256) | -                 |
| TABLE_TYPE | VARCHAR2(5)   | "TABLE" or "VIEW" |

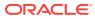

## DBA\_COL\_COMMENTS

#### Table C-15 DBA\_COL\_COMMENTS

| Name        | Туре          | Value |
|-------------|---------------|-------|
| OWNER       | VARCHAR2(256) | -     |
| TABLE_NAME  | VARCHAR2(256) | -     |
| COLUMN_NAME | VARCHAR2(256) | -     |
| COMMENTS    | VARCHAR2(1)   | NULL  |

## DBA\_OBJECTS

#### Table C-16 DBA\_OBJECTS

| Name           | Туре          | Value                                             |
|----------------|---------------|---------------------------------------------------|
| OWNER          | VARCHAR2(256) | -                                                 |
| OBJECT_NAME    | VARCHAR2(256) | -                                                 |
| SUBOBJECT_NAME | VARCHAR2(1)   | NULL                                              |
| OBJECT_ID      | NUMBER        | -                                                 |
| DATA_OBJECT_ID | NUMBER        | 0                                                 |
| OBJECT_TYPE    | VARCHAR2(9)   | "TABLE" or "VIEW"<br>or "INDEX" or<br>"PROCEDURE" |
| CREATED        | DATE          | -                                                 |
| LAST_DDL_TIME  | DATE          | -                                                 |
| TIMESTAMP      | VARCHAR2(1)   | NULL                                              |
| STATUS         | VARCHAR2(5)   | NULL                                              |
| TEMPORARY      | VARCHAR2(1)   | NULL                                              |
| GENERATED      | VARCHAR2(1)   | NULL                                              |
| SECONDARY      | VARCHAR2(1)   | NULL                                              |

## DBA\_TAB\_COLUMNS

#### Table C-17 DBA\_TAB\_COLUMNS

| Name        | Туре          | Value |
|-------------|---------------|-------|
| OWNER       | VARCHAR2(256) | -     |
| TABLE_NAME  | VARCHAR2(256) | -     |
| COLUMN_NAME | VARCHAR2(256) | -     |

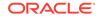

| Name                | Туре        | Value      |
|---------------------|-------------|------------|
| DATA_TYPE           | VARCHAR2(9) | -          |
| DATA_TYPE_MOD       | VARCHAR2(1) | NULL       |
| DATA_TYPE_OWNER     | VARCHAR2(1) | NULL       |
| DATA_LENGTH         | NUMBER      | -          |
| DATA_PRECISION      | NUMBER      | -          |
| DATA_SCALE          | NUMBER      | -          |
| NULLABLE            | VARCHAR2(1) | "Y" or "N" |
| COLUMN_ID           | NUMBER(5)   | -          |
| DEFAULT_LENGTH      | NUMBER      | 0          |
| DATA_DEFAULT        | VARCHAR2(1) | NULL       |
| NUM_DISTINCT        | NUMBER      | 0          |
| LOW_VALUE           | NUMBER      | 0          |
| HIGH_VALUE          | NUMBER      | 0          |
| DENSITY             | NUMBER      | 0          |
| NUM_NULLS           | NUMBER      | 0          |
| NUM_BUCKETS         | NUMBER      | 0          |
| LAST_ANALYZED       | DATE        | NULL       |
| SAMPLE_SIZE         | NUMBER      | 0          |
| CHARACTER_SET_NAME  | VARCHAR2(1) | NULL       |
| CHAR_COL_DEC_LENGTH | NUMBER      | 0          |
| GLOBAL_STATS        | VARCHAR2(1) | NULL       |
| USER_STATS          | VARCHAR2(1) | NULL       |
| AVG_COL_LEN         | NUMBER      | 0          |

Table C-17 (Cont.) DBA\_TAB\_COLUMNS

## DBA\_TAB\_COMMENTS

#### Table C-18 DBA\_TAB\_COMMENTS

| Name       | Туре          | Value             |
|------------|---------------|-------------------|
| OWNER      | VARCHAR2(256) | -                 |
| TABLE_NAME | VARCHAR2(256) | -                 |
| TABLE_TYPE | VARCHAR2(5)   | "TABLE" or "VIEW" |
| COMMENTS   | VARCHAR2(1)   | NULL              |

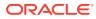

# DBA\_TABLES

| Table C-1 | DBA | TABLES |
|-----------|-----|--------|
|           |     |        |

| Name                      | Туре          | Value |
|---------------------------|---------------|-------|
| OWNER                     | VARCHAR2(256) | -     |
| TABLE_NAME                | VARCHAR2(256) | -     |
| TABLESPACE_NAME           | VARCHAR2(1)   | NULL  |
| CLUSTER_NAME              | VARCHAR2(1)   | NULL  |
| IOT_NAME                  | VARCHAR2(1)   | NULL  |
| PCT_FREE                  | NUMBER        | 0     |
| PCT_USED                  | NUMBER        | 0     |
| INI_TRANS                 | NUMBER        | 0     |
| MAX_TRANS                 | NUMBER        | 0     |
| INITIAL_EXTENT            | NUMBER        | 0     |
| NEXT_EXTENT               | NUMBER        | 0     |
| MIN_EXTENTS               | NUMBER        | 0     |
| MAX_EXTENTS               | NUMBER        | 0     |
| PCT_INCREASE              | NUMBER        | 0     |
| FREELISTS                 | NUMBER        | 0     |
| FREELIST_GROUPS           | NUMBER        | 0     |
| LOGGING                   | VARCHAR2(1)   | NULL  |
| BACKED_UP                 | VARCHAR2(1)   | NULL  |
| NUM_ROWS                  | NUMBER        | 0     |
| BLOCKS                    | NUMBER        | 0     |
| EMPTY_BLOCKS              | NUMBER        | 0     |
| AVG_SPACE                 | NUMBER        | 0     |
| CHAIN_CNT                 | NUMBER        | 0     |
| AVG_ROW_LEN               | NUMBER        | 0     |
| AVG_SPACE_FREELIST_BLOCKS | NUMBER        | 0     |
| NUM_FREELIST_BLOCKS       | NUMBER        | 0     |
| DEGREE                    | VARCHAR2(1)   | NULL  |
| INSTANCES                 | VARCHAR2(1)   | NULL  |
| CACHE                     | VARCHAR2(1)   | NULL  |
| TABLE_LOCK                | VARCHAR2(1)   | NULL  |
| SAMPLE_SIZE               | NUMBER        | 0     |
| LAST_ANALYZED             | DATE          | NULL  |
| PARTITIONED               | VARCHAR2(1)   | NULL  |

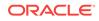

| Name         | Туре        | Value |
|--------------|-------------|-------|
| IOT_TYPE     | VARCHAR2(1) | NULL  |
| TEMPORARY    | VARHCAR2(1) | NULL  |
| SECONDARY    | VARCHAR2(1) | NULL  |
| NESTED       | VARCHAR2(1) | NULL  |
| BUFFER_POOL  | VARCHAR2(1) | NULL  |
| ROW_MOVEMENT | VARCHAR2(1) | NULL  |
| GLOBAL_STATS | VARCHAR2(1) | NULL  |
| USER_STATS   | VARCHAR2(1) | NULL  |
| DURATION     | VARHCAR2(1) | NULL  |
| SKIP_CORRUPT | VARCHAR2(1) | NULL  |
| MONITORING   | VARCHAR2(1) | NULL  |

#### Table C-19 (Cont.) DBA\_TABLES

## DICT\_COLUMNS

#### Table C-20 DICT\_COLUMNS

| Name        | Туре          | Value |
|-------------|---------------|-------|
| TABLE_NAME  | VARCHAR2(256) | -     |
| COLUMN_NAME | VARCHAR2(256) | -     |
| COMMENTS    | VARCHAR2(1)   | NULL  |

### DICTIONARY

#### Table C-21 DICTIONARY

| Name       | Туре          | Value |
|------------|---------------|-------|
| TABLE_NAME | VARCHAR2(256) | -     |
| COMMENTS   | VARCHAR2(1)   | -     |

### DUAL

#### Table C-22 DUAL

| Name  | Туре        | Value |  |
|-------|-------------|-------|--|
| DUMMY | VARCHAR2(1) | "X"   |  |

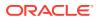

## TABLE\_PRIVILEGES

| Туре          | Value                                                                                                    |
|---------------|----------------------------------------------------------------------------------------------------|
| VARCHAR2(256) | -                                                                                                    |
| VARCHAR2(256) | -                                                                                                    |
| VARCHAR2(256) | -                                                                                                    |
| VARCHAR2(256) | -                                                                                                    |
| VARCHAR2(1)   | "Y"                                                                                                    |
| VARCHAR2(1)   | "A"                                                                                                    |
| VARCHAR2(1)   | "Y"                                                                                                    |
| VARCHAR2(1)   | "A"                                                                                                    |
| VARCHAR2(1)   | "A"                                                                                                    |
| VARCHAR2(1)   | "Y"                                                                                                    |
| VARCHAR2(1)   | "Y"                                                                                                    |
| DATE          | -                                                                                                    |
|               | VARCHAR2(256)<br>VARCHAR2(256)<br>VARCHAR2(256)<br>VARCHAR2(256)<br>VARCHAR2(1)<br>VARCHAR2(1)<br>VARCHAR2(1)<br>VARCHAR2(1)<br>VARCHAR2(1)<br>VARCHAR2(1)<br>VARCHAR2(1) |

#### Table C-23 TABLE\_PRIVILEGES

## USER\_CATALOG

#### Table C-24 USER\_CATALOG

| Name       | Туре          | Value             |
|------------|---------------|-------------------|
| TABLE_NAME | VARCHAR2(256) | -                 |
| TABLE_TYPE | VARCHAR2(5)   | "TABLE" or "VIEW" |

## USER\_COL\_COMMENTS

#### Table C-25 USER\_COL\_COMMENTS

| Name        | Туре          | Value |
|-------------|---------------|-------|
| TABLE_NAME  | VARCHAR2(256) | -     |
| COLUMN_NAME | VARCHAR2(256) | -     |
| COMMENTS    | VARCHAR2(1)   | NULL  |

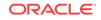

## USER\_CONS\_COLUMNS

| Table C-26 USER | _CONS_COLUMNS |
|-----------------|---------------|
|-----------------|---------------|

| Name            | Туре          | Value |
|-----------------|---------------|-------|
| OWNER           | VARCHAR2(30)  | -     |
| CONSTRAINT_NAME | VARCHAR2(256) | -     |
| TABLE_NAME      | VARCHAR2(256) | -     |
| COLUMN_NAME     | VARCHAR2(256) | -     |
| POSITION        | NUMBER(5)     | -     |

## USER\_CONSTRAINTS

#### Table C-27 USER\_CONSTRAINTS

| Name              | Туре          | Value                       |
|-------------------|---------------|-----------------------------|
| OWNER             | VARCHAR2(256) | -                           |
| CONSTRAINT_NAME   | VARCHAR2(256) | -                           |
| CONSTRAINT_TYPE   | VARCHAR2(1)   | "R" or "P" or "U" or<br>"C" |
| TABLE_NAME        | VARCHAR2(256) | -                           |
| SEARCH_CONDITION  | VARCHAR2(1)   | NULL                        |
| R_OWNER           | VARCHAR2(256) | -                           |
| R_CONSTRAINT_NAME | VARCHAR2(256) | -                           |
| DELETE_RULE       | VARCHAR2(1)   | NULL                        |
| STATUS            | VARCHAR2(1)   | NULL                        |
| DEFERRABLE        | VARCHAR2(1)   | NULL                        |
| DEFERRED          | VARCHAR2(1)   | NULL                        |
| VALIDATED         | VARCHAR2(1)   | NULL                        |
| GENERATED         | VARCHAR2(1)   | NULL                        |
| BAD               | VARCHAR2(1)   | NULL                        |
| RELY              | VARCHAR2(1)   | NULL                        |
| LAST_CHANGE       | DATE          | -                           |

## USER\_IND\_COLUMNS

| Name            | Туре          | Value |
|-----------------|---------------|-------|
| INDEX_NAME      | VARCHAR2(256) | -     |
| TABLE_NAME      | VARCHAR2(256) | -     |
| COLUMN_NAME     | VARCHAR2(256) | -     |
| COLUMN_POSITION | NUMBER(3)     | -     |
| COLUMN_LENGTH   | NUMBER        | -     |
| CHAR_LENGTH     | NUMBER        | -     |
| DESCEND         | VARCHAR2(4)   | -     |

#### Table C-28 USER\_IND\_COLUMNS

## USER\_INDEXES

#### Table C-29 USER\_INDEXES

| Name            | Туре          | Value                   |
|-----------------|---------------|-------------------------|
| INDEX_NAME      | VARCHAR2(256) | -                       |
| INDEX_TYPE      | VARCHAR2(1)   | NULL                    |
| TABLE_OWNER     | VARCHAR2(256) | -                       |
| TABLE_NAME      | VARCHAR2(256) | -                       |
| TABLE_TYPE      | VARCHAR2(7)   | "TABLE" or<br>"CLUSTER" |
| UNIQUENESS      | VARCHAR2(1)   | NULL                    |
| COMPRESSION     | VARCHAR2(1)   | NULL                    |
| PREFIX_LENGTH   | NUMBER        | 0                       |
| TABLESPACE_NAME | VARCHAR2(1)   | NULL                    |
| INI_TRANS       | NUMBER        | 0                       |
| MAX_TRANS       | NUMBER        | 0                       |
| INITIAL_EXTENT  | NUMBER        | 0                       |
| NEXT_EXTENT     | NUMBER        | 0                       |
| MIN_EXTENTS     | NUMBER        | 0                       |
| MAX_EXTENTS     | NUMBER        | 0                       |
| PCT_INCREASE    | NUMBER        | 0                       |
| PCT_THRESHOLD   | NUMBER        | 0                       |
| INCLUDE_COLUMN  | NUMBER        | 0                       |
| FREELISTS       | NUMBER        | 0                       |
|                 |               |                         |

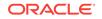

| Name                    | Туре        | Value |
|-------------------------|-------------|-------|
| FREELIST_GROUPS         | NUMBER      | 0     |
| PCT_FREE                | NUMBER      | 0     |
| LOGGING                 | VARCHAR2(1) | NULL  |
| BLEVEL                  | NUMBER      | 0     |
| LEAF_BLOCKS             | NUMBER      | 0     |
| DISTINCT_KEYS           | NUMBER      | 0     |
| AVG_LEAF_BLOCKS_PER_KEY | NUMBER      | 0     |
| AVG_DATA_BLOCKS_PER_KEY | NUMBER      | 0     |
| CLUSTERING_FACTOR       | NUMBER      | 0     |
| STATUS                  | VARCHAR2(1) | NULL  |
| NUM_ROWS                | NUMBER      | 0     |
| SAMPLE_SIZE             | NUMBER      | 0     |
| LAST_ANALYZED           | DATE        | NULL  |
| DEGREE                  | VARCHAR2(1) | NULL  |
| INSTANCES               | VARCHAR2(1) | NULL  |
| PARTITIONED             | VARCHAR2(1) | NULL  |
| TEMPORARY               | VARCHAR2(1) | NULL  |
| GENERATED               | VARCHAR2(1) | NULL  |
| SECONDARY               | VARCHAR2(1) | NULL  |
| BUFFER_POOL             | VARCHAR2(1) | NULL  |
| USER_STATS              | VARCHAR2(1) | NULL  |
| DURATION                | VARHCAR2(1) | NULL  |
| PCT_DIRECT_ACCESS       | NUMBER      | 0     |
| ITYP_OWNER              | VARCHAR2(1) | NULL  |
| ITYP_NAME               | VARCHAR2(1) | NULL  |
| PARAMETERS              | VARCHAR2(1) | NULL  |
| GLOBAL_STATS            | VARCHAR2(1) | NULL  |
| DOMIDX_STATUS           | VARCHAR2(1) | NULL  |
| DOMIDX_OPSTATUS         | VARCHAR2(1) | NULL  |
| FUNCIDX_STATUS          | VARCHAR2(1) | NULL  |

| USER_INDEXES |
|--------------|
| USER_INDEXES |

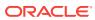

# USER\_OBJECTS

| Table C-30 | USER_ | _OBJECTS |
|------------|-------|----------|
|------------|-------|----------|

| Name           | Туре          | Value                                             |
|----------------|---------------|---------------------------------------------------|
| OBJECT_NAME    | VARCHAR2(256) | -                                                 |
| SUBOBJECT_NAME | VARCHAR2(1)   | NULL                                              |
| OBJECT_ID      | NUMBER        | -                                                 |
| DATA_OBJECT_ID | NUMBER        | 0                                                 |
| OBJECT_TYPE    | VARCHAR2(9)   | "TABLE" or "VIEW"<br>or "INDEX" or<br>"PROCEDURE" |
| CREATED        | DATE          | -                                                 |
| LAST_DDL_TIME  | DATE          | -                                                 |
| TIMESTAMP      | VARCHAR2(1)   | NULL                                              |
| STATUS         | VARCHAR2(5)   | "VALID"                                           |
| TEMPORARY      | VARCHAR2(1)   | NULL                                              |
| GENERATED      | VARCHAR2(1)   | NULL                                              |
| SECONDARY      | VARCHAR2(1)   | NULL                                              |

# USER\_TAB\_COLUMNS

| Table C-31 US | SER_TAB | COLUMNS |
|---------------|---------|---------|
|---------------|---------|---------|

| Name            | Туре          | Value      |
|-----------------|---------------|------------|
| TABLE_NAME      | VARCHAR2(256) | -          |
| COLUMN_NAME     | VARCHAR2(256) | -          |
| DATA_TYPE       | VARCHAR2(9)   | -          |
| DATA_TYPE_MOD   | VARCHAR2(1)   | NULL       |
| DATA_TYPE_OWNER | VARCHAR2(1)   | NULL       |
| DATA_LENGTH     | NUMBER        | -          |
| DATA_PRECISION  | NUMBER        | -          |
| DATA_SCALE      | NUMBER        | -          |
| NULLABLE        | VARCHAR2(1)   | "Y" or "N" |
| COLUMN_ID       | NUMBER(5)     | -          |
| DEFAULT_LENGTH  | NUMBER        | 0          |
| DATA_DEFAULT    | VARCHAR2(1)   | NULL       |
| NUM_DISTINCT    | NUMBER        | 0          |
| LOW_VALUE       | NUMBER        | 0          |
|                 |               |            |

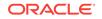

| Name                 | Туре        | Value |
|----------------------|-------------|-------|
| HIGH_VALUE           | NUMBER      | 0     |
| DENSITY              | NUMBER      | 0     |
| NUM_NULLS            | NUMBER      | 0     |
| NUM_BUCKETS          | NUMBER      | 0     |
| LAST_ANALYZED        | DATE        | NULL  |
| SAMPLE_SIZE          | NUMBER      | 0     |
| CHARACTER_SET_NAME   | VARCHAR2(1) | NULL  |
| CHAR_COL_DECL_LENGTH | NUMBER      | 0     |
| GLOBAL_STATS         | VARCHAR2(1) | NULL  |
| USER_STATS           | VARCHAR2(1) | NULL  |
| AVG_COL_LEN          | NUMBER      | 0     |
| CHAR_LENGTH          | NUMBER      | 0     |
| CHAR_USED            | VARCHAR2(1) |       |
| V80_FMT_IMAGE        | VARCHAR2(1) |       |
| DATA_UPGRADED        | VARCHAR2(1) |       |
| HISTOGRAM            | VARCHAR2(1) |       |

Table C-31 (Cont.) USER\_TAB\_COLUMNS

## USER\_TAB\_COMMENTS

#### Table C-32 USER\_TAB\_COMMENTS

| Name       | Туре          | Value             |
|------------|---------------|-------------------|
| TABLE_NAME | VARCHAR2(256) | -                 |
| TABLE_TYPE | VARCHAR2(5)   | "TABLE" or "VIEW" |
| COMMENTS   | VARCHAR2(1)   | NULL              |

## USER\_TABLES

#### Table C-33 USER\_TABLES

| Name            | Туре          | Value |
|-----------------|---------------|-------|
| TABLE_NAME      | VARCHAR2(256) | -     |
| TABLESPACE_NAME | VARCHAR2(1)   | NULL  |
| CLUSTER_NAME    | VARCHAR2(1)   | NULL  |
| IOT_NAME        | VARCHAR2(1)   | NULL  |
| PCT_FREE        | NUMBER        | 0     |

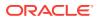

| Name                      | Туре        | Value |
|---------------------------|-------------|-------|
| PCT_USED                  | NUMBER      | 0     |
| INI_TRANS                 | NUMBER      | 0     |
| MAX_TRANS                 | NUMBER      | 0     |
| INITIAL_EXTENT            | NUMBER      | 0     |
| NEXT_EXTENT               | NUMBER      | 0     |
| MIN_EXTENTS               | NUMBER      | 0     |
| MAX_EXTENTS               | NUMBER      | 0     |
| PCT_INCREASE              | NUMBER      | 0     |
| FREELISTS                 | NUMBER      | 0     |
| FREELIST_GROUPS           | NUMBER      | 0     |
| LOGGING                   | VARCHAR2(1) | NULL  |
| BACKED_UP                 | VARCHAR2(1) | NULL  |
| NUM_ROWS                  | NUMBER      | 0     |
| BLOCKS                    | NUMBER      | 0     |
| EMPTY_BLOCKS              | NUMBER      | 0     |
| AVG_SPACE                 | NUMBER      | 0     |
| CHAIN_CNT                 | NUMBER      | 0     |
| AVG_ROW_LEN               | NUMBER      | 0     |
| AVG_SPACE_FREELIST_BLOCKS | NUMBER      | 0     |
| NUM_FREELIST_BLOCKS       | NUMBER      | 0     |
| DEGREE                    | VARCHAR2(1) | NULL  |
| INSTANCES                 | VARCHAR2(1) | NULL  |
| CACHE                     | VARCHAR2(1) | NULL  |
| TABLE_LOCK                | VARCHAR2(1) | NULL  |
| SAMPLE_SIZE               | NUMBER      | 0     |
| LAST_ANALYZED             | DATE        | NULL  |
| PARTITIONED               | VARCHAR2(1) | NULL  |
| IOT_TYPE                  | VARCHAR2(1) | NULL  |
| TEMPORARY                 | VARHCAR2(1) | NULL  |
| SECONDARY                 | VARCHAR2(1) | NULL  |
| NESTED                    | VARCHAR2(1) | NULL  |
| BUFFER_POOL               | VARCHAR2(1) | NULL  |
| ROW_MOVEMENT              | VARCHAR2(1) | NULL  |
| GLOBAL_STATS              | VARCHAR2(1) | NULL  |
| USER_STATS                | VARCHAR2(1) | NULL  |
|                           |             |       |

Table C-33 (Cont.) USER\_TABLES

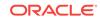

| Table C-33 | (Cont.) USER | _TABLES |
|------------|--------------|---------|
|------------|--------------|---------|

| Name         | Туре        | Value |
|--------------|-------------|-------|
| DURATION     | VARCHAR2(1) | NULL  |
| SKIP_CORRUPT | VARCHAR2(1) | NULL  |
| MONITORING   | VARCHAR2(1) | NULL  |

# USER\_USERS

| Table C-3 | 34 USER | USERS |
|-----------|---------|-------|
| 10010 0   | 0.001.  |       |

| Name                        | Туре          | Value  |
|-----------------------------|---------------|--------|
| USERNAME                    | VARCHAR2(256) | -      |
| USER_ID                     | NUMBER (5)    | -      |
| ACCOUNT_STATUS              | VARCHAR2(4)   | "OPEN" |
| LOCK_DATE                   | DATE          | NULL   |
| EXPIRY_DATE                 | DATE          | NULL   |
| DEFAULT_TABLESPACE          | VARCHAR2(1)   | NULL   |
| TEMPORARY_TABLESPACE        | VARCHAR2(1)   | NULL   |
| CREATED                     | DATE          | -      |
| INITIAL_RSRC_CONSUMER_GROUP | VARCHAR2(1)   | NULL   |
| EXTERNAL_NAME               | VARCHAR2(1)   | NULL   |

# USER\_VIEWS

| Table | C-35 | USER_VIEWS |
|-------|------|------------|
|       |      |            |

| Name             | Туре          | Value |
|------------------|---------------|-------|
| VIEW_NAME        | VARCHAR2(256) | -     |
| TEXT_LENGTH      | NUMBER        | 0     |
| TEXT             | VARCHAR2(1)   | -     |
| TYPE_TEXT_LENGTH | NUMBER        | 0     |
| TYPE_TEXT        | VARCHAR2(1)   | NULL  |
| OID_TEXT_LENGTH  | NUMBER        | 0     |
| OID_TEXT         | VARCHAR2(1)   | NULL  |
| VIEW_TYPE_OWNER  | VARCHAR2(1)   | NULL  |
| VIEW_TYPE        | VARCHAR2(1)   | NULL  |

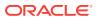

# D Initialization Parameters

The Oracle database initialization parameters in the init.ora file are distinct from gateway initialization parameters. Set the gateway parameters in the initialization parameter file using an agent-specific mechanism, or set them in the Oracle data dictionary using the DBMS\_HS package. The gateway initialization parameter file must be available when the gateway is started.

The following topics contain a list of the gateway initialization parameters that can be set for each gateway and their description. The topics also describe the initialization parameter file syntax.

- Initialization Parameter File Syntax
- Oracle Database Gateway for SQL Server Initialization Parameters

### Initialization Parameter File Syntax

The syntax for the initialization parameter file is as follows:

- The file is a sequence of commands.
- Each command should start on a separate line.
- End of line is considered a command terminator (unless escaped with a backslash).
- If there is a syntax error in an initialization parameter file, none of the settings take effect.
- Set the parameter values as follows:

[SET][PRIVATE] parameter=value

where:

*parameter* is an initialization parameter name. It is a string of characters starting with a letter and consisting of letters, digits and underscores. Initialization parameter names are case sensitive.

*value* is the initialization parameter value. It is case sensitive. An initialization parameter value is either:

- A string of characters that does not contain any backslashes, white space or double quotation marks (")
- A quoted string beginning with a double quotation mark and ending with a double quotation mark. The following can be used inside a quoted string:
  - \* backslash (\) is the escape character
  - \* \n inserts a new line
  - \* \t inserts a tab
  - \* \" inserts a double quotation mark

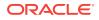

\* \\ inserts a backslash

A backslash at the end of the line continues the string on the next line. If a backslash precedes any other character then the backslash is ignored.

For example, to enable tracing for an agent, set the HS\_FDS\_TRACE\_LEVEL initialization parameter as follows:

#### HS\_FDS\_TRACE\_LEVEL=ON

SET and PRIVATE are optional keywords. You cannot use either as an initialization parameter name. Most parameters are needed only as initialization parameters, so you usually do not need to use the SET or PRIVATE keywords. If you do not specify either SET or PRIVATE, the parameter is used only as an initialization parameter for the agent.

SET specifies that, in addition to being used as an initialization parameter, the parameter value is set as an environment variable for the agent process. Use SET for parameter values that the drivers or non-Oracle system need as environment variables.

PRIVATE specifies that the initialization parameter should be private to the agent and should not be uploaded to the Oracle database. Most initialization parameters should not be private. If, however, you are storing sensitive information like a password in the initialization parameter file, then you may not want it uploaded to the server because the initialization parameters and values are not encrypted when uploaded. Making the initialization parameters private prevents the upload from happening and they do not appear in dynamic performance views. Use PRIVATE for the initialization parameters only if the parameter value includes sensitive information such as a user name or password.

SET PRIVATE specifies that the parameter value is set as an environment variable for the agent process and is also private (not transferred to the Oracle database, not appearing in dynamic performance views or graphical user interfaces).

## Oracle Database Gateway for SQL Server Initialization Parameters

The initialization file parameters that can be set for the Oracle Database Gateway for SQL Server are as follows:

- HS\_CALL\_NAME
- HS\_DB\_DOMAIN
- HS\_DB\_INTERNAL\_NAME
- HS\_DB\_NAME
- HS\_DESCRIBE\_CACHE\_HWM
- HS\_LANGUAGE
- HS\_LONG\_PIECE\_TRANSFER\_SIZE
- HS\_OPEN\_CURSORS
- HS\_RPC\_FETCH\_REBLOCKING
- HS\_RPC\_FETCH\_SIZE

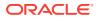

- HS\_TIME\_ZONE
- HS\_FDS\_TRANSACTION\_ISOLATION
- HS\_FDS\_ENCRYPT\_SESSION
- HS\_FDS\_VALIDATE\_SERVER\_CERT
- HS\_FDS\_TRUSTSTORE\_FILE
- HS\_FDS\_TRUSTSTORE\_PASSWORD
- HS\_TRANSACTION\_MODEL
- IFILE
- HS\_FDS\_TIMESTAMP\_MAPPING
- HS\_FDS\_DATE\_MAPPING
- HS\_FDS\_CONNECT\_INFO
- HS\_FDS\_PROC\_IS\_FUNC
- HS\_FDS\_RECOVERY\_ACCOUNT
- HS\_FDS\_RECOVERY\_PWD
- HS\_FDS\_REPORT\_REAL\_AS\_DOUBLE
- HS\_FDS\_RESULTSET\_SUPPORT
- HS\_FDS\_TRACE\_LEVEL
- HS\_FDS\_TRANSACTION\_LOG
- HS\_FDS\_FETCH\_ROWS
- HS\_IDLE\_TIMEOUT
- HS\_NLS\_LENGTH\_SEMANTICS
- HS\_KEEP\_REMOTE\_COLUMN\_SIZE
- HS\_FDS\_REMOTE\_DB\_CHARSET
- HS\_FDS\_SUPPORT\_STATISTICS
- HS\_FDS\_RSET\_RETURN\_ROWCOUNT
- HS\_FDS\_SQLLEN\_INTERPRETATION
- HS\_FDS\_ARRAY\_EXEC

### HS\_CALL\_NAME

| Property        | Description    |
|-----------------|----------------|
| Default value   | None           |
| Range of values | Not applicable |

Specifies the remote functions that can be referenced in SQL statements. The value is a list of remote functions and their owners, separated by semicolons, in the following format:

owner\_name.function\_name

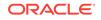

For example:

owner1.A1;owner2.A2;owner3.A3

If an owner name is not specified for a remote function, the default owner name becomes the user name used to connect to the remote database (specified when the Heterogeneous Services database link is created or taken from user session if not specified in the DB link).

The entries for the owner names and the function names are case sensitive.

# HS\_DB\_DOMAIN

| Property        | Description         |
|-----------------|---------------------|
| Default value   | WORLD               |
| Range of values | 1 to 199 characters |

Specifies a unique network sub-address for a non-Oracle system. The HS\_DB\_DOMAIN initialization parameter is similar to the DB\_DOMAIN initialization parameter, described in the *Oracle Database Reference*. The HS\_DB\_DOMAIN initialization parameter is required if you use the Oracle Names server. The HS\_DB\_NAME and HS\_DB\_DOMAIN initialization parameters define the global name of the non-Oracle system.

#### Note:

The HS\_DB\_NAME and HS\_DB\_DOMAIN initialization parameters must combine to form a unique address in a cooperative server environment.

## HS\_DB\_INTERNAL\_NAME

| Property        | Description                    |
|-----------------|--------------------------------|
| Default value   | 01010101                       |
| Range of values | 1 to 16 hexadecimal characters |

Specifies a unique hexadecimal number identifying the instance to which the Heterogeneous Services agent is connected. This parameter's value is used as part of a transaction ID when global name services are activated. Specifying a nonunique number can cause problems when two-phase commit recovery actions are necessary for a transaction.

# HS\_DB\_NAME

| Property        | Description       |
|-----------------|-------------------|
| Default value   | НО                |
| Range of values | 1 to 8 characters |

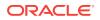

Specifies a unique alphanumeric name for the data store given to the non-Oracle system. This name identifies the non-Oracle system within the cooperative server environment. The HS\_DB\_NAME and HS\_DB\_DOMAIN initialization parameters define the global name of the non-Oracle system.

## HS\_DESCRIBE\_CACHE\_HWM

| Property        | Description |
|-----------------|-------------|
| Default value   | 100         |
| Range of values | 1 to 4000   |

Specifies the maximum number of entries in the describe cache used by Heterogeneous Services. This limit is known as the describe cache high water mark. The cache contains descriptions of the mapped tables that Heterogeneous Services reuses so that it does not have to re-access the non-Oracle data store.

If you are accessing many mapped tables, increase the high water mark to improve performance. Increasing the high water mark improves performance at the cost of memory usage.

### HS\_LANGUAGE

| Property        | Description                                    |
|-----------------|------------------------------------------------|
| Default value   | System-specific                                |
| Range of values | Any valid language name (up to 255 characters) |

Provides Heterogeneous Services with character set, language, and territory information of the non-Oracle data source. The value must use the following format:

language[\_territory.character\_set]

#### Note:

The globalization support initialization parameters affect error messages, the data for the SQL Service, and parameters in distributed external procedures.

### **Character Sets**

Ideally, the character sets of the Oracle database and the non-Oracle data source are the same. In almost all cases, HS\_LANGUAGE should be set exactly the same as Oracle database character set for optimal character set mapping and performance. If they are not the same, Heterogeneous Services attempts to translate the character set of the non-Oracle data source to the Oracle database character set, and back again. The translation can degrade performance. In some cases, Heterogeneous Services cannot translate a character from one character set to another.

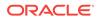

#### Note:

The specified character set must be a superset of the operating system character set on the platform where the agent is installed.

As more Oracle databases and non-Oracle databases use Unicode as database character sets, it is preferable to also run the gateway in Unicode character set. To do so, you must set HS\_LANGUAGE=AL32UTF8. However, when the gateway runs on Windows, the Microsoft ODBC Driver Manager interface can exchange data only in the double-byte character set, UCS2. This results in extra ratio expansion of described buffer and column sizes. Refer to HS\_FDS\_REMOTE\_DB\_CHARSET for instruction on how to adjust to correct sizes.

#### Language

The language component of the HS\_LANGUAGE initialization parameter determines:

- Day and month names of dates
- AD, BC, PM, and AM symbols for date and time
- Default sorting mechanism

Note that Oracle does not determine the language for error messages for the generic Heterogeneous Services messages (ORA-25000 through ORA-28000). These are controlled by the session settings in the Oracle database.

### Territory

The territory clause specifies the conventions for day and week numbering, default date format, decimal character and group separator, and ISO and local currency symbols. Note that the level of globalization support between the Oracle database and the non-Oracle data source depends on how the gateway is implemented.

## HS\_LONG\_PIECE\_TRANSFER\_SIZE

| Property        | Description          |
|-----------------|----------------------|
| Default value   | 64 KB                |
| Range of values | Any value up to 2 GB |

Sets the size of the piece of LONG data being transferred. A smaller piece size means less memory requirement, but more round-trips to fetch all the data. A larger piece size means fewer round-trips, but more of a memory requirement to store the intermediate pieces internally. Thus, the initialization parameter can be used to tune a system for the best performance, with the best trade-off between round-trips and memory requirements, and network latency or response time.

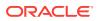

### HS\_OPEN\_CURSORS

| Property        | Description                                                      |
|-----------------|------------------------------------------------------------------|
| Default value   | 50                                                               |
| Range of values | 1 to the value of Oracle's OPEN_CURSORS initialization parameter |

Defines the maximum number of cursors that can be open on one connection to a non-Oracle system instance.

The value never exceeds the number of open cursors in the Oracle database. Therefore, setting the same value as the OPEN\_CURSORS initialization parameter in the Oracle database is recommended.

### HS\_RPC\_FETCH\_REBLOCKING

| Property        | Description |
|-----------------|-------------|
| Default value   | ON          |
| Range of values | OFF or ON   |

Controls whether Heterogeneous Services attempts to optimize performance of data transfer between the Oracle database and the Heterogeneous Services agent connected to the non-Oracle data store.

The following values are possible:

- OFF disables reblocking of fetched data so that data is immediately sent from agent to server.
- ON enables reblocking, which means that data fetched from the non-Oracle system is buffered in the agent and is not sent to the Oracle database until the amount of fetched data is equal to or higher than the value of HS\_RPC\_FETCH\_SIZE initialization parameter. However, any buffered data is returned immediately when a fetch indicates that no more data exists or when the non-Oracle system reports an error.

### HS\_RPC\_FETCH\_SIZE

| Property        | Description   |
|-----------------|---------------|
| Default value   | 50000         |
| Range of values | 1 to 10000000 |

Tunes internal data buffering to optimize the data transfer rate between the server and the agent process.

Increasing the value can reduce the number of network round-trips needed to transfer a given amount of data, but also tends to increase data bandwidth and to reduce latency as measured between issuing a query and completion of all fetches for the query. Nevertheless, increasing the fetch size can increase latency for the initial fetch

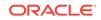

results of a query, because the first fetch results are not transmitted until additional data is available.

### HS\_TIME\_ZONE

| Property                            | Description                                             |
|-------------------------------------|---------------------------------------------------------|
| Default value for<br>'[+ -]hh:mm'   | Derived from the NLS_TERRITORY initialization parameter |
| Range of values for<br>'[+ -]hh:mm' | Any valid datetime format mask                          |

Specifies the default local time zone displacement for the current SQL session. The format mask, [+|-]hh:mm, is specified to indicate the hours and minutes before or after UTC (Coordinated Universal Time—formerly Greenwich Mean Time). For example:

HS\_TIME\_ZONE = [+ | -] hh:mm

### HS\_FDS\_ENCRYPT\_SESSION

| Property        | Description                                     |
|-----------------|-------------------------------------------------|
| Default Value   | NONE                                            |
| Range of values | {NONE   SSL   NOTRUST_SSL }                     |
| Syntax          | HS_FDS_ENCRYPT_SESSION = {NONE SSL NOTRUST_SSL} |

Specifies the way the session to SQL Server is encrypted. Valid values are:

- NONE : data transmitted between the gateway and SQL Server is not encrypted. (default).
- SSL : data transmitted between the gateway and SQL Server is encrypted using SSL.
- NOTRUST\_SSL: This option is equivalent to the SSL setting, with initialization parameter HS\_FDS\_VALIDATE\_SERVER\_CERT = DISABLED

### HS\_FDS\_TRANSACTION\_ISOLATION

| Property        | Description                                                                                |
|-----------------|--------------------------------------------------------------------------------------------|
| Default Value   | READ_COMMITTED                                                                             |
| Range of Values | {READ_UNCOMMITTED READ_COMMITTED REPEATABLE_READ <br>SERIALIZABLE}                         |
| Syntax          | HS_FDS_ISOLATION_LEVEL={{READ_UNCOMMITTED <br>READ_COMMITTED REPEATABLE_READ SERIALIZABLE} |

HS\_FDS\_TRANSACTION\_ISOLATION specifies the isolation level that is used for the transaction that the gateway opens on the non-Oracle database.

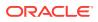

The isolation levels of READ\_UNCOMMITTED, READ\_COMMITTED, REPEATABLE\_READ, and SERIALIZABLE are the four isolation levels defined in the SQL standard and adopted by both ANSI and ISO/IEC. For additional information regarding them, see *Oracle Database Concepts*.

Use caution when specifying an isolation level lower than the Oracle transaction isolation level being used, as the gateway transaction will have different Preventable Read Phenomena from what will occur in the Oracle database transaction.

# HS\_FDS\_TRUSTSTORE\_FILE

| Property        | Description                                      |
|-----------------|--------------------------------------------------|
| Default Value   | none                                             |
| Range of values | path to truststore file                          |
| Syntax          | HS_FDS_TRUSTSTORE_FILE = path to truststore file |

Specifies the path that specifies the location of the truststore file. The truststore file contains a list of the valid Certificate Authorities (CAs) that are trusted by the client machine for SSL server authentication.

### HS\_FDS\_TRUSTSTORE\_PASSWORD

| Property        | Description                          |
|-----------------|--------------------------------------|
| Default Value   | none                                 |
| Range of values | password                             |
| Syntax          | HS_FDS_TRUSTSTORE_PASSWORD= password |

Specifies the password required to access the truststore.

### HS\_FDS\_VALIDATE\_SERVER\_CERT

| Property        | Description                                      |
|-----------------|--------------------------------------------------|
| Default Value   | ENABLED                                          |
| Range of values | {ENABLED DISABLED}                               |
| Syntax          | HS_FDS_VALIDATE_SERVER_CERT = {ENABLED DISABLED} |

Specifies whether the driver validates the certificate that is sent by the database server when SSL encryption is enabled through HS\_FDS\_ENCRYPT\_SESSION. When using SSL server authentication, any certificate sent by the server must be issued by a trusted Certificate Authority. Valid values are:

 ENABLED : the gateway validates the certificate that is sent by the database server. Any certificate from the server must be issued by a trusted Certificate Authority in the truststore file. The truststore information is specified using the HS\_FDS\_TRUSTSTORE\_FILE and HS\_FDS\_TRUSTSTORE\_PASSWORD initialization parameters.

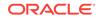

• DISABLED : the gateway does not validate the certificate that is sent by the database server.

### HS\_TRANSACTION\_MODEL

| Property        | Description                                                                             |
|-----------------|-----------------------------------------------------------------------------------------|
| Default Value   | COMMIT_CONFIRM                                                                          |
| Range of Values | COMMIT_CONFIRM, READ_ONLY, SINGLE_SITE,<br>READ_ONLY_AUTOCOMMIT, SINGLE_SITE_AUTOCOMMIT |

Specifies the type of transaction model that is used when the non-Oracle database is updated by a transaction.

The following values are possible:

- COMMIT\_CONFIRM provides read and write access to the non-Oracle database and allows the gateway to be part of a distributed update. To use the commit-confirm model, the following items must be created in the non-Oracle database:
  - Transaction log table. The default table name is HS\_TRANSACTION\_LOG. A different name can be set using the HS\_FDS\_TRANSACTION\_LOG parameter. The transaction log table must be granted SELECT, DELETE, and INSERT privileges set to public.
  - Recovery account. The account name is assigned with the HS\_FDS\_RECOVERY\_ACCOUNT parameter.
  - Recovery account password. The password is assigned with the HS\_FDS\_RECOVERY\_PWD parameter.
- READ\_ONLY provides read access to the non-Oracle database.
- SINGLE\_SITE provides read and write access to the non-Oracle database. However, the gateway cannot participate in distributed updates.
- READ\_ONLY\_AUTOCOMMIT provides read only access to the non-Oracle database that does not use logging.
- SINGLE\_SITE\_AUTOCOMMIT provides read and write access to the non-Oracle database without logging. The gateway cannot participate in distributed updates. Moreover, any update to the non-Oracle database is committed immediately.

### IFILE

| Property        | Description                |
|-----------------|----------------------------|
| Default value   | None                       |
| Range of values | Valid parameter file names |

Use the IFILE initialization parameter to embed another initialization file within the current initialization file. The value should be an absolute path and should not contain environment variables. The three levels of nesting limit do not apply.

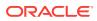

See Also:

Oracle Database Reference

## HS\_FDS\_TIMESTAMP\_MAPPING

| Property        | Description                                    |
|-----------------|------------------------------------------------|
| Default Value   | DATE                                           |
| Range of Values | CHAR DATE TIMESTAMP                            |
| Syntax          | HS_FDS_TIMESTAMP_MAPPING={CHAR/DATE/TIMESTAMP} |

If set to CHAR, then non-Oracle target timestamp would be mapped to CHAR(26). If set to DATE (default), then non-Oracle target timestamp would be mapped to Oracle DATE. If set to TIMESTAMP, then non-Oracle target timestamp would be mapped to Oracle TIMESTAMP.

### HS\_FDS\_DATE\_MAPPING

| Property        | Description                     |
|-----------------|---------------------------------|
| Default Value   | DATE                            |
| Range of Values | DATE CHAR                       |
| Syntax          | HS_FDS_DATE_MAPPING={DATE/CHAR} |

If set to CHAR, then non-oracle target date would be mapped to CHAR(10). If set to DATE, then non-Oracle target date would be mapped to Oracle date.

# HS\_FDS\_CONNECT\_INFO

| Property        | Description    |
|-----------------|----------------|
| Default Value   | None           |
| Range of Values | Not applicable |

HS\_FDS\_CONNECT\_INFO that describes the connection to the non-Oracle system.

The default initialization parameter file already has an entry for this parameter. The syntax for HS\_FDS\_CONNECT\_INFO for the gateway is as follows:

For UNIX:

HS\_FDS\_CONNECT\_INFO=host\_name[[:port\_number]]/[instance\_name]][/database\_name]

where, *host\_name* is the host name or IP address of the machine hosting the SQL Server database, *port\_number* is the port number of the SQL Server, *instance\_name* 

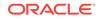

is the instance of SQL Server running on the machine, and *database\_name* is the SQL Server database name.

Either of the variables *port\_number* or *instance\_name* can be used, but not both together. Optionally, they both can be omitted. The variable *database\_name* is always optional. The slash (/) is required when a particular value is omitted. For example, all of the following entries are valid:

```
HS_FDS_CONNECT_INFO=host_name/instance_name/database_name
HS_FDS_CONNECT_INFO=host_name//database_name
HS_FDS_CONNECT_INFO=host_name:port_name//database_name
HS_FDS_CONNECT_INFO=host_name/instance_name
HS_FDS_CONNECT_INFO=host_name
```

#### For Windows:

HS\_FDS\_CONNECT\_INFO= host\_name/[instance\_name][/database\_name]

where, *host\_name* is the host name or IP address of the machine hosting the SQL Server database, *instance\_name* is the instance of SQL Server running on the machine, and *database\_name* is the SQL Server database name.

Both *instance\_name* and *database\_name* are optional. If *instance\_name* is omitted and *database\_name* is provided, the slash (/) is required. This can be shown as follows:

HS\_FDS\_CONNECT\_INFO= host\_name//database\_name

This release supports IPv6 format, so you can enter IPv6 format in place of hostname, but you need to wrap square brackets around the IPv6 specification.

For example:

HS\_FDS\_CONNECT\_INFO=[2001:0db8:20c:f1ff:fec6:38af]:port\_number/...

## HS\_FDS\_PROC\_IS\_FUNC

| Property        | Description |
|-----------------|-------------|
| Default Value   | FALSE       |
| Range of Values | TRUE, FALSE |

Enables return values from functions. By default, all stored procedures and functions do not return a return value to the user.

#### Note:

If you set this initialization parameter, you must change the syntax of the procedure execute statement for all existing stored procedures to handle return values.

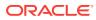

## HS\_FDS\_RECOVERY\_ACCOUNT

| Property        | Description       |
|-----------------|-------------------|
| Default Value   | RECOVER           |
| Range of values | Any valid user ID |

Specifies the name of the recovery account used for the commit-confirm transaction model. An account with user name and password must be set up at the non-Oracle system. For more information about the commit-confirm model, see the HS\_TRANSACTION\_MODEL parameter.

The name of the recovery account is case sensitive.

## HS\_FDS\_RECOVERY\_PWD

| Property        | Description        |
|-----------------|--------------------|
| Default Value   | RECOVER            |
| Range of values | Any valid password |

Specifies the password of the recovery account used for the commit-confirm transaction model set up at the non-Oracle system. For more information about the commit-confirm model, see the HS\_TRANSACTION\_MODEL parameter.

The name of the password of the recovery account is case sensitive.

# HS\_FDS\_REPORT\_REAL\_AS\_DOUBLE

| Property        | Description |
|-----------------|-------------|
| Default Value   | FALSE       |
| Range of Values | TRUE, FALSE |

Enables Oracle Database Gateway for SQL Server to treat SINGLE FLOAT PRECISION fields as DOUBLE FLOAT PPRECISION fields.

## HS\_FDS\_RESULTSET\_SUPPORT

| Property        | Description |
|-----------------|-------------|
| Default Value   | FALSE       |
| Range of Values | TRUE, FALSE |

Enables result sets to be returned from stored procedures. By default, all stored procedures do not return a result set to the user.

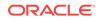

#### Note:

If you set this initialization parameter, you must do the following:

- Change the syntax of the procedure execute statement for all existing stored procedures, to handle result sets
- Work in the sequential mode of Heterogeneous Services

### HS\_FDS\_TRACE\_LEVEL

| Property        | Description    |
|-----------------|----------------|
| Default Value   | OFF            |
| Range of values | OFF, ON, DEBUG |

Specifies whether error tracing is turned on or off for gateway connectivity.

The following values are valid:

- OFF disables the tracing of error messages.
- ON enables the tracing of error messages that occur when you encounter problems. The results are written by default to a gateway log file in LOG directory where the gateway is installed.
- DEBUG enables the tracing of detailed error messages that can be used for debugging.

### HS\_FDS\_TRANSACTION\_LOG

| Property        | Description          |
|-----------------|----------------------|
| Default Value   | HS_TRANSACTION_LOG   |
| Range of Values | Any valid table name |

Specifies the name of the table created in the non-Oracle system for logging transactions. For more information about the transaction model, see the HS\_TRANSACTION\_MODEL parameter.

### HS\_FDS\_FETCH\_ROWS

| Property        | Description                    |
|-----------------|--------------------------------|
| Default Value   | 100                            |
| Range of Values | Any integer between 1 and 1000 |
| Syntax          | HS_FDS_FETCH_ROWS=num          |

HS\_FDS\_FETCH\_ROWS specifies the fetch array size. This is the number of rows to be fetched from the non-Oracle database and to return to Oracle database at one time.

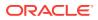

This parameter will be affected by the HS\_RPC\_FETCH\_SIZE and HS\_RPC\_FETCH\_REBLOCKING parameters.

## HS\_IDLE\_TIMEOUT

| Property        | Description         |
|-----------------|---------------------|
| Default Value   | 0 (no timeout)      |
| Range of Values | 0-9999 (minutes)    |
| Syntax          | HS_IDLE_TIMEOUT=num |

This feature is only available for Oracle Net TCP protocol. When there is no activity for a connected gateway session for this specified time period, the gateway session would be terminated automatically with pending update (if any) rolled back.

### HS\_NLS\_LENGTH\_SEMANTICS

| Property        | Description                                          |
|-----------------|------------------------------------------------------|
| Default Value   | BYTE                                                 |
| Range of Values | BYTE   CHAR                                          |
| Syntax          | <pre>HS_NLS_LENGTH_SEMANTICS = { BYTE   CHAR }</pre> |

This release of gateway has Character Semantics functionality equivalent to the Oracle Database Character Semantics, that is, NLS\_LENGTH\_SEMANTICS. When HS\_NLS\_LENGTH\_SEMANTICS is set to CHAR, the (VAR)CHAR columns of SQL Server database are to be interpreted as having CHAR semantics. The only situation the gateway does not honor the HS\_NLS\_LENGTH\_SEMANTICS=CHAR setting is when both Oracle database and the gateway are on the same multi-byte character set

# HS\_KEEP\_REMOTE\_COLUMN\_SIZE

| Property        | Description                                                |
|-----------------|------------------------------------------------------------|
| Default Value   | OFF                                                        |
| Range of Values | OFF   LOCAL   REMOTE   ALL                                 |
| Syntax          | HS_KEEP_REMOTE_COLUMN_SIZE = OFF   LOCAL  <br>REMOTE   ALL |
| Parameter type  | String                                                     |

HS\_KEEP\_REMOTE\_COLUMN\_SIZE specifies whether to suppress ratio expansion when computing the length of (VAR)CHAR datatypes during data conversion from the non-Oracle database to the gateway, and then to the Oracle database. When it is set to REMOTE, the expansion is suppressed between the non-Oracle database and the gateway. When it is set to LOCAL, the expansion is suppressed between the gateway and the Oracle database. When it is set to ALL, the expansion is suppressed from the non-Oracle database to the Oracle database.

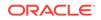

When the parameter is set, the expansion is suppressed when reporting the remote column size, calculating the implicit resulting buffer size, and instantiating in the local Oracle database. This has effect only for remote column size from non-Oracle database to Oracle database. If the gateway runs on Windows and HS\_LANGUAGE=AL32UTF8, then you must not specify this parameter, as it would influence other ratio related parameter operation. It has no effect for calculating ratio for data moving from Oracle database to non-Oracle database through gateway during INSERT, UPDATE, Or DELETE.

## HS\_FDS\_REMOTE\_DB\_CHARSET

| Property        | Description              |
|-----------------|--------------------------|
| Default Value   | None                     |
| Range of values | Not applicable           |
| Syntax          | HS_FDS_REMOTE_DB_CHARSET |

This parameter is valid only when HS\_LANGUAGE is set to AL32UTF8 and the gateway runs on Windows. As more Oracle databases and non-Oracle databases use Unicode as database character sets, it is preferable to also run the gateway in Unicode character set. To do so, you must set HS\_LANGUAGE=AL32UTF8. However, when the gateway runs on Windows, the Microsoft ODBC Driver Manager interface can exchange data only in the double-byte character set, UCS2. This results in extra ratio expansion of described buffer and column sizes. To compensate, the gateway can readjust the column size if HS\_FDS\_REMOTE\_DB\_CHARSET is set to the corresponding non-Oracle database character set. For example, HS\_FDS\_REMOTE\_DB\_CHARSET=K016KSC5601.

## HS\_FDS\_SUPPORT\_STATISTICS

| Property        | Description                               |
|-----------------|-------------------------------------------|
| Default Value   | TRUE                                      |
| Range of values | {TRUE   FALSE }                           |
| Syntax          | HS_FDS_SUPPORT_STATISTICS= {TRUE   FALSE} |

We gather statistics from the non-Oracle database by default. You can choose to disable the gathering of remote database statistics by setting the HS\_FDS\_SUPPORT\_STATISTICS parameter to FALSE.

### HS\_FDS\_RSET\_RETURN\_ROWCOUNT

| Property        | Description                               |
|-----------------|-------------------------------------------|
| Default Value   | FALSE                                     |
| Range of values | {TRUE   FALSE }                           |
| Syntax          | HS_FDS_RSET_RETURN_ROWCOUNT= {TRUE FALSE} |

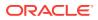

When set to TRUE, the gateway returns the row counts of DML statements that are executed inside a stored procedure. The row count is returned as a single row, single column result set of type signed integer.

When set to FALSE, the gateway skips the row counts of DML statements that are executed inside a stored procedure. This is the default behavior, and it is the behavior of 11.1 and older gateways.

### HS\_FDS\_SQLLEN\_INTERPRETATION

| Property        | Description                           |
|-----------------|---------------------------------------|
| Default Value   | 64                                    |
| Range of values | {64 32}                               |
| Syntax          | HS_FDS_SQLLEN_INTERPRETATION= {64 32} |

This parameter is only valid for 64 bit platforms. ODBC standard specifies SQLLEN (of internal ODBC construct) being 64 bit on 64 bit platforms, but some ODBC driver managers and drivers violate this convention, and implement it as 32 bit. In order for the gateway to compensate their behavior, you need to specify HS\_FDS\_SQLLEN\_INTERPRETATION=32 if you use these types of driver managers and driver.

### HS\_FDS\_ARRAY\_EXEC

| Property        | Description                        |
|-----------------|------------------------------------|
| Default Value   | TRUE                               |
| Range of values | {TRUE   FALSE }                    |
| Syntax          | HS_FDS_ARRAY_EXEC= {TRUE   FALSE } |

If set to TRUE, the gateway will use array operations for insert, update, delete statements containing binds against the remote data source. The array size is determined by the value of the HS\_FDS\_FETCH\_ROWS init parameter.

If set to FALSE, the gateway will not use array operations for insert, update, and delete statements. Instead, a single statement will be issued for every value.

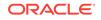

# Index

#### A

ALTER statement, *B-1* Arithmetic operators, *B-3* 

#### В

BIGINT data type, *A-1* BINARY data type, *A-1* BIT data type, *A-1* 

#### С

Case rules, 2-9 Case studies, 3-1 Chained mode, 2-9 CHAR data type, A-1 character sets Heterogeneous Services, D-5 COMMIT restrictions, 2-13 Comparison operators, B-3 CONCAT operator, 2-18 CONNECT BY clause, 2-15 COPY command, 2-16 CREATE statement, B-1 Cursor loops restrictions, 2-13

#### D

Data definition language, *B-1* Data dictionary views, *C-2* Data type BIGINT, *A-1* BINARY, *A-1* BIT, *A-1* CHAR, *A-1* CHAR, *A-1* CHAR, *A-1* DATE, *A-1* DATETIME, *A-1* DECIMAL, *A-1* FLOAT, *A-1*  Data type (continued) IMAGE, A-1 LONG RAW, A-1 MONEY, A-1 NCHAR, A-1 NUMBER, A-1 NUMERIC, A-1 NVARCHAR, A-1 RAW. A-1 REAL, A-1 SMALL DATETIME, A-1 SMALL MONEY, A-2 SMALLINT, A-2 TIMESTAMP, A-2 TINYINT, A-2 VARBINARY, 2-17, A-2 VARCHAR, A-2 DATE data type, A-1 DATETIME data type, A-1 DECIMAL data type, A-1 DELETE statement, 3-5, B-1, B-2 demonstration build SQL script, 3-2 Demonstration files, 3-2 Demonstration tables. 3-2 Demonstration tables build SQL script, 3-2 describe cache high water mark definition, D-5 DROP statement, **B-1** 

#### Е

Encrypted format login, 2-17 Error messages error tracing, D-14 Errors ORA-02070, 2-13 Executing Stored Procedures, 3-6

#### F

fetch array size, with HS\_FDS\_FETCH\_ROWS, D-14 FLOAT data type, A-1 Functions in SQL, 2-3

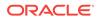

#### G

Gateway case studies, 3-1 data dictionary tables, C-1 pass-through feature, 2-2, 2-14 supported functions, B-1 supported SQL syntax, B-1 globalization support Heterogeneous Services, D-5 GRANT statement, B-1 Group functions, B-3

#### Н

**Heterogeneous Services** defining maximum number of open cursors, D-7 optimizing data transfer, D-7 setting global name, D-5 specifying cache high water mark, D-5 tuning internal data buffering, D-7 tuning LONG data transfer, D-6 Hexadecimal notation, 2-10 HS CALL NAME initialization parameter, D-3 HS DB NAME initialization parameter, D-5 HS DESCRIBE CACHE HWM initialization parameter, D-5 HS FDS CONNECT INFO, D-11 HS FDS FETCH ROWS parameter, D-14 HS\_FDS\_PROC\_IS\_FUNC initialization parameter, D-12 HS FDS RECOVERY PWD initialization parameter, D-13 HS FDS RESULTSET SUPPORT initialization parameter, D-13 HS FDS TRACE LEVEL initialization parameter, D-14 enabling agent tracing, D-2 HS FDS TRANSACTION ISOLATIONparamete r, D-8 HS\_FDS\_TRANSACTION\_LOG initialization parameter, D-14 HS IDLE TIMEOUT initialization parameter, D-15 HS KEEP REMOTE COLUMN SIZE initialization parameter, D-15 HS LANGUAGE initialization parameter, D-5 HS LONG PIECE TRANSFER SIZE initialization parameter, D-6 HS NLS LENGTH SEMANTICS initialization parameter, D-15 HS OPEN CURSORS initialization parameter, D-7

HS\_RPC\_FETCH\_REBLOCKING initialization parameter, *D-7* 

HS\_RPC\_FETCH\_SIZE initialization parameter, D-7

HS\_TIME\_ZONE initialization parameter, D-8

#### I

IFILE initialization parameter, *D-10* IMAGE data type, *A-1* Initialization parameter file customizing, *D-1* INSERT statement, *3-6*, *B-1*, *B-2* isolation level, HS\_FDS\_TRANSACTION\_ISOLATION, *D-8* 

#### Κ

Known restrictions, 2-12

#### L

Locking, database, 2-12 LONG RAW data type, A-1

#### Μ

MONEY data type, A-1

#### Ν

NCHAR data type, *A-1* NULL values, *2-9* NUMBER data type, *A-1* NUMERIC data type, *A-1* NVARCHAR data type, *A-1* NVL function, *3-5* 

#### 0

Objects, naming rules, 2-9 ORA-02070, 2-13

#### Ρ

parameters gateway initialization file HS\_FDS\_FETCH\_ROWS, *D-14* HS\_FDS\_TRANSACTION\_ISOLATION, *D-8* Pass-Through Feature, 3-6

Passing commands to database, 2-14 Pattern Matching, *B*-3

#### PL/SQL, 2-18

#### R

RAW data type, *A-1* REAL data type, *A-1* remote HS\_FDS\_TRANSACTION\_ISOLATION, *D-8* remote functions referenced in SQL statements, *D-3* ROLLBACK restrictions, *2-13* ROWID, *2-15*, *2-16* 

#### S

savepoint support, 2-13 SELECT statement, 3-6, B-2, C-1 SMALL DATETIME data type, A-1 SMALLINT data type, A-2 SQL statements, HS\_FDS\_TRANSACTION\_ISOLATION, D-8 Stored procedures, 2-14, 2-18 running in chained mode, 2-9 Stored procedures in SQL Server, 2-3 String functions, *B*-4 SUM function, 3-5

#### Т

TIMESTAMP data type, A-2 TINYINT data type, A-2 Transaction modes, 2-9 transactional capability, 2-13 transactional integrity, 2-13 TRUNCATE statement, B-1 Two-phase commit, 2-13

#### U

UPDATE statement, 2-16, 3-5, 3-6, B-2

#### V

VARBINARY data type, 2-17, A-2 VARCHAR data type, A-2

#### W

WHERE CURRENT OF clause, 2-15